Regime Jurídico de colheita, transporte, **LL** e exportação de pinhas da espécie *Pinus*  armazenamento, transformação, importação *pinea* L. (pinheiro -manso) em território continental

(Decreto-Lei n.º 77/2015, de 12 de maio)

Sistema de informação da pinha (SiP) Manual do Utilizador

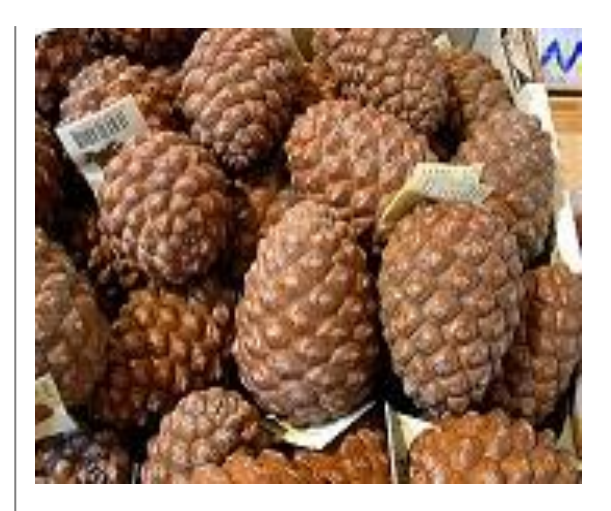

Divisão de Apoio à Produção Florestal e Valorização dos Recursos Silvestres

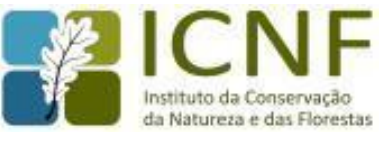

Lisboa, fevereiro de 2016

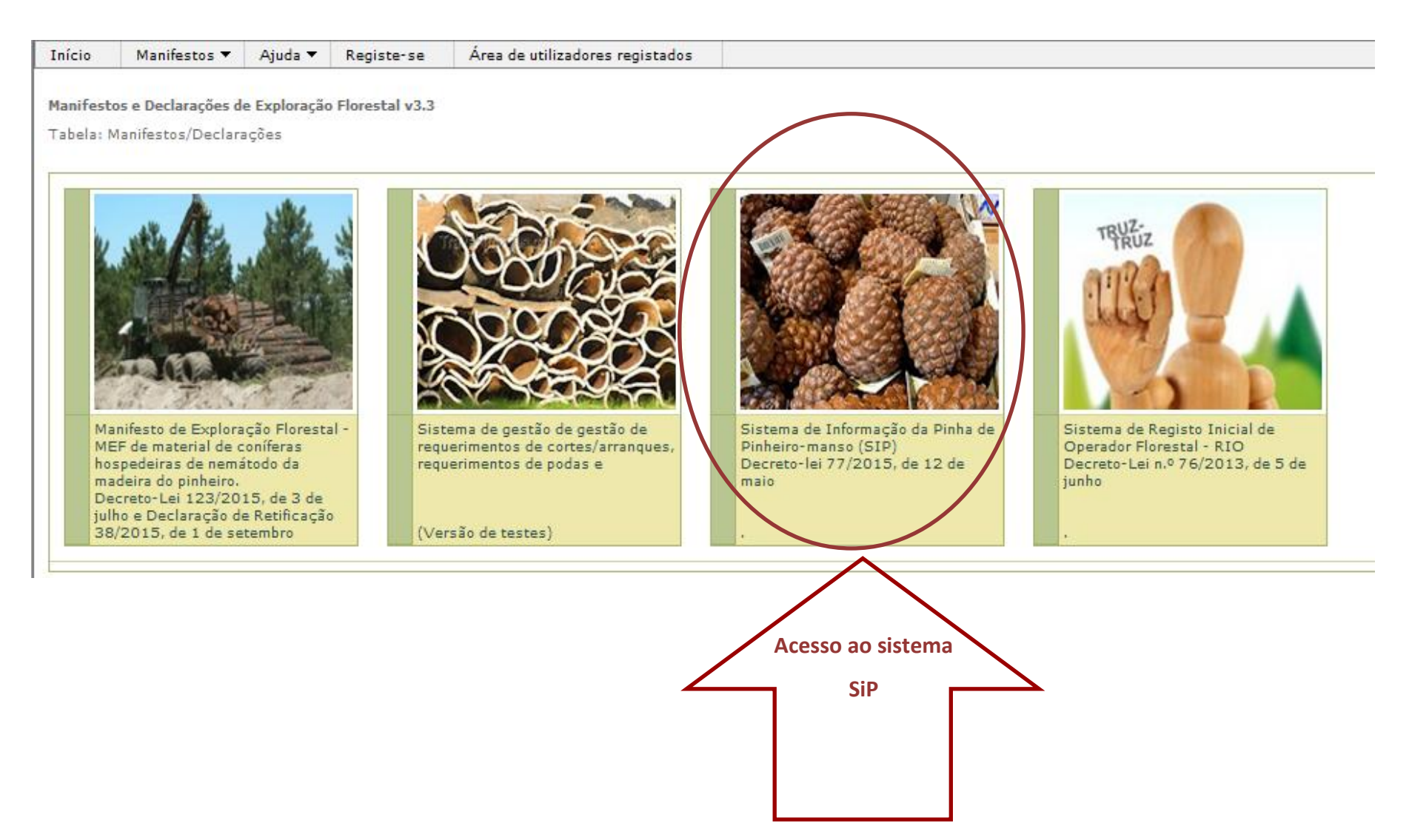

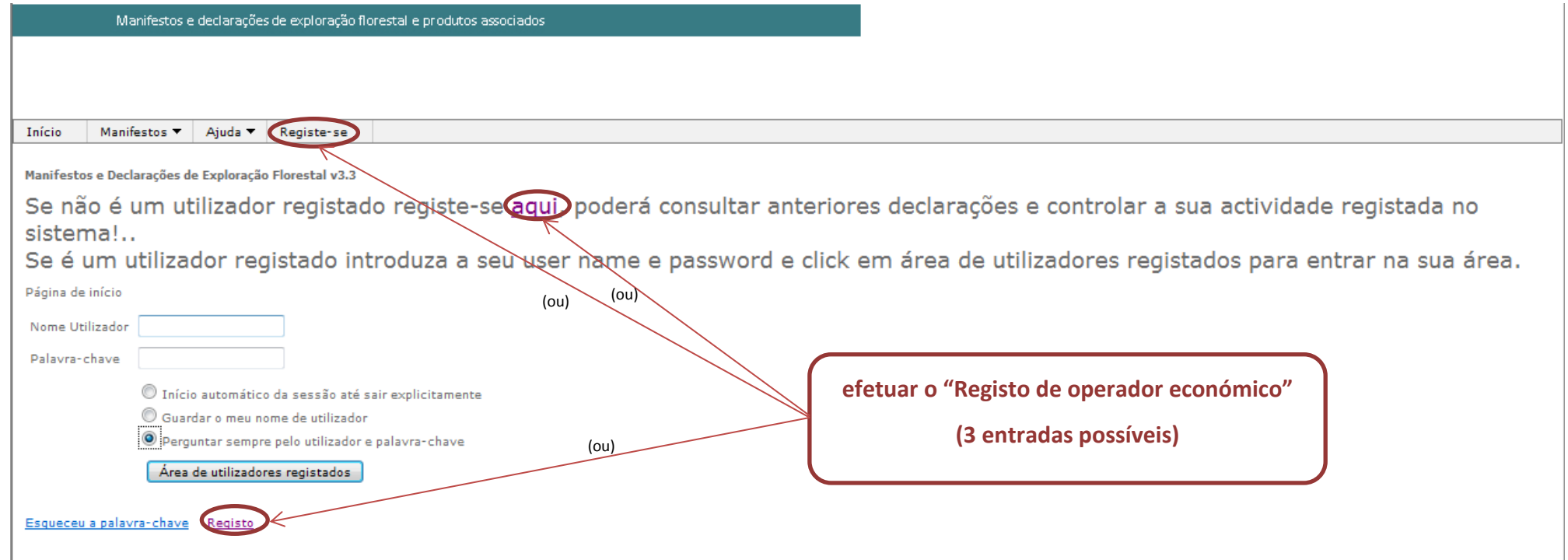

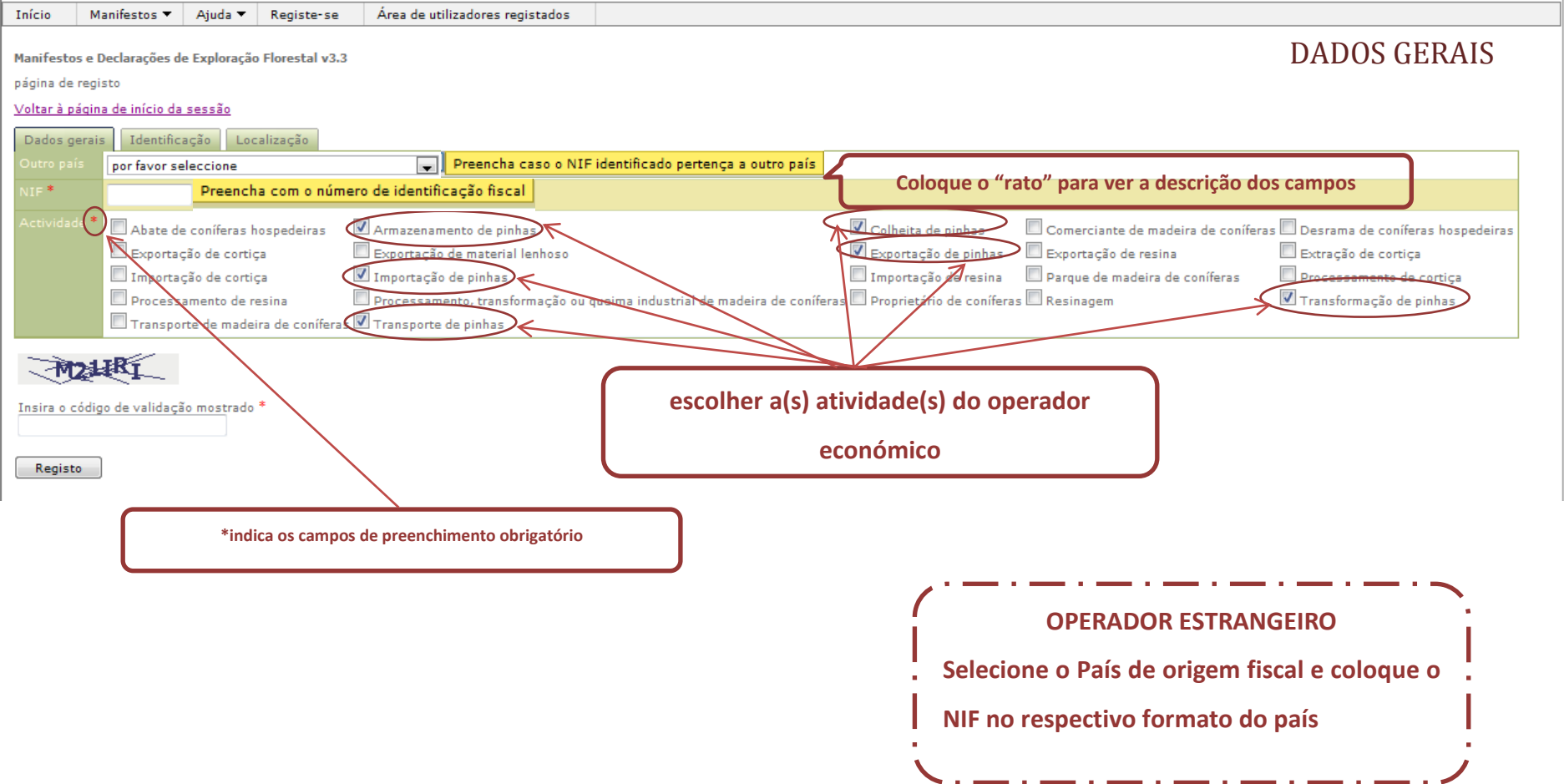

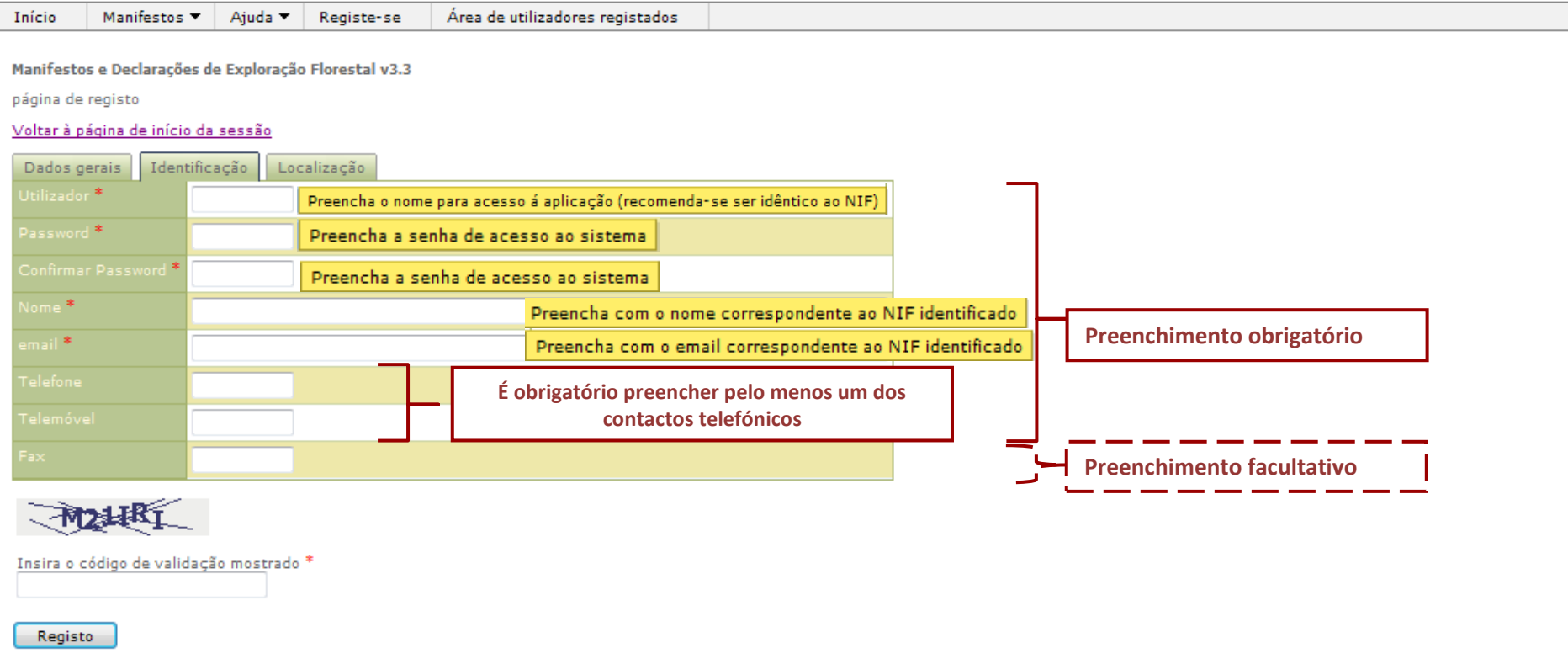

### **REGISTO DE OPERADOR ECONÓMICO DE COLHEITA, TRANSPORTE, ARMAZENAMENTO, TRANSFORMAÇÃO,**

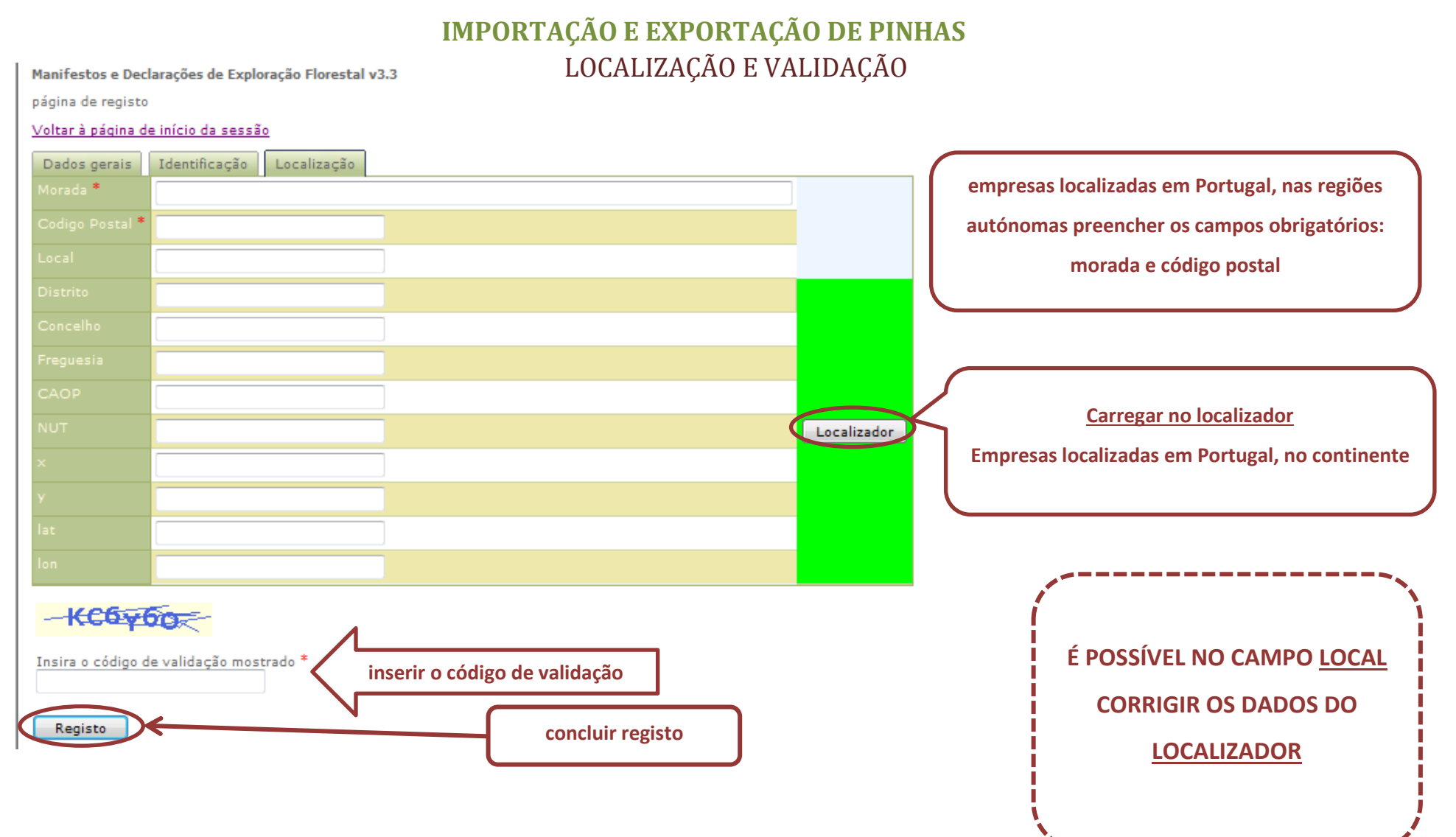

LOCALIZADOR (só em Portugal continental)

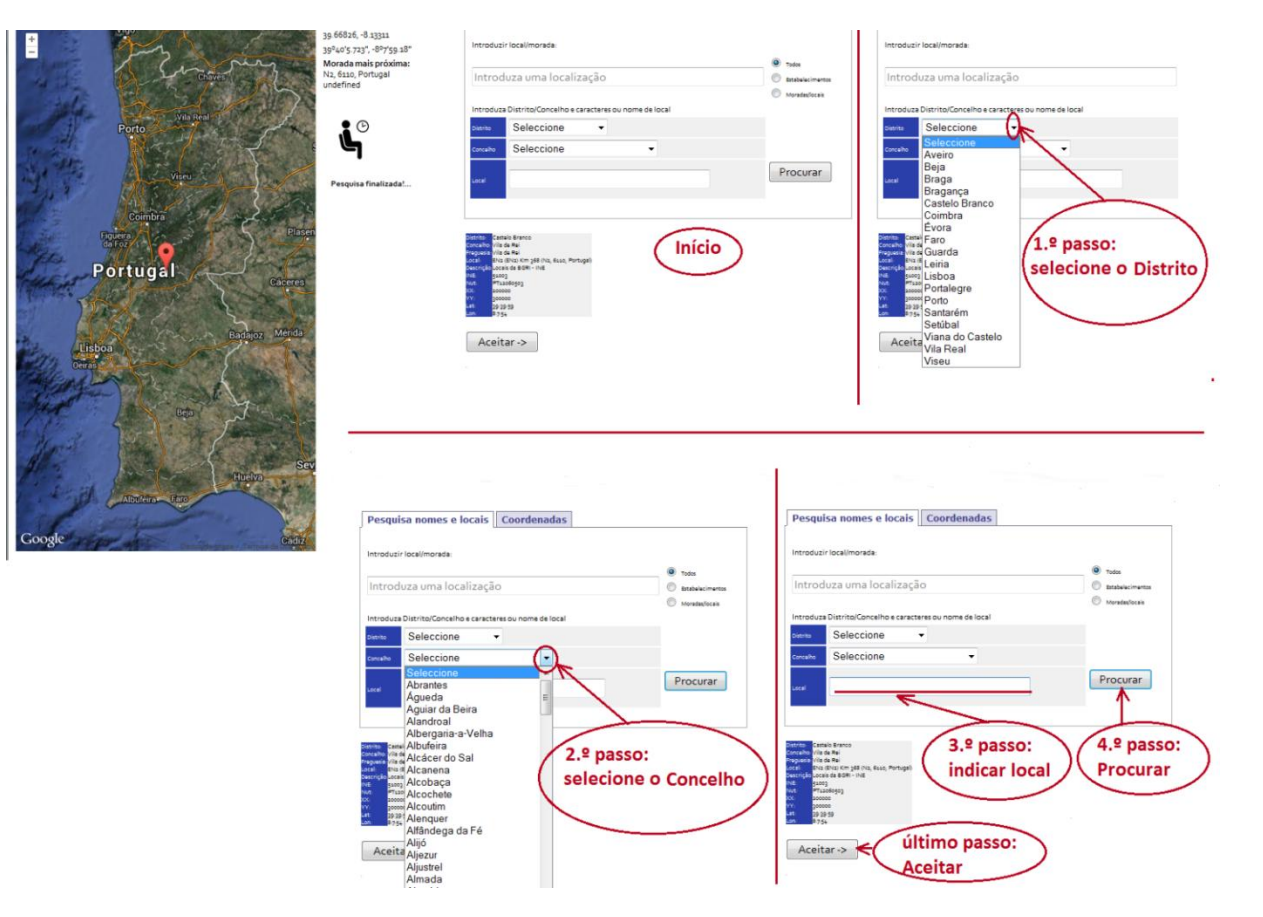

CONFIRMAÇÃO DO REGISTO

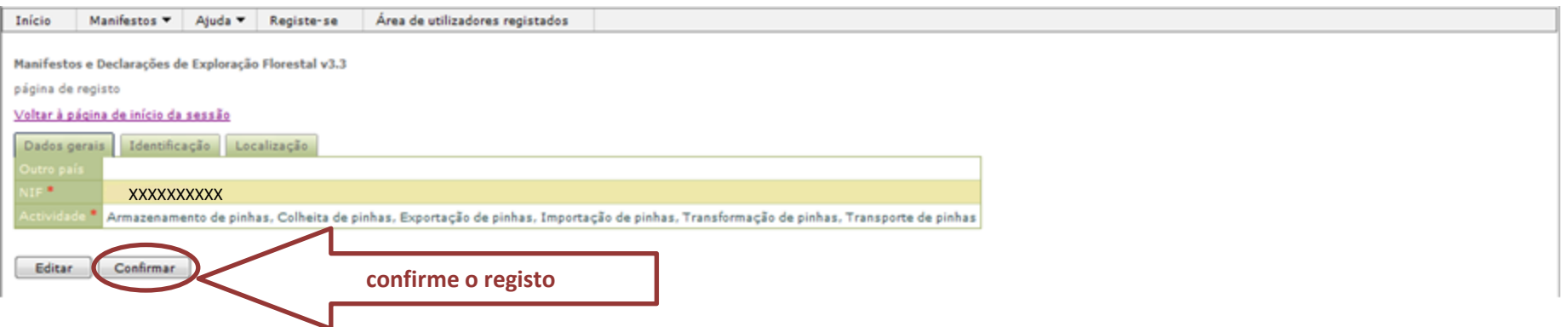

## CONFIRMAÇÃO DO REGISTO

Após a conclusão do registo recebe no endereço eletrónico a mensagem:

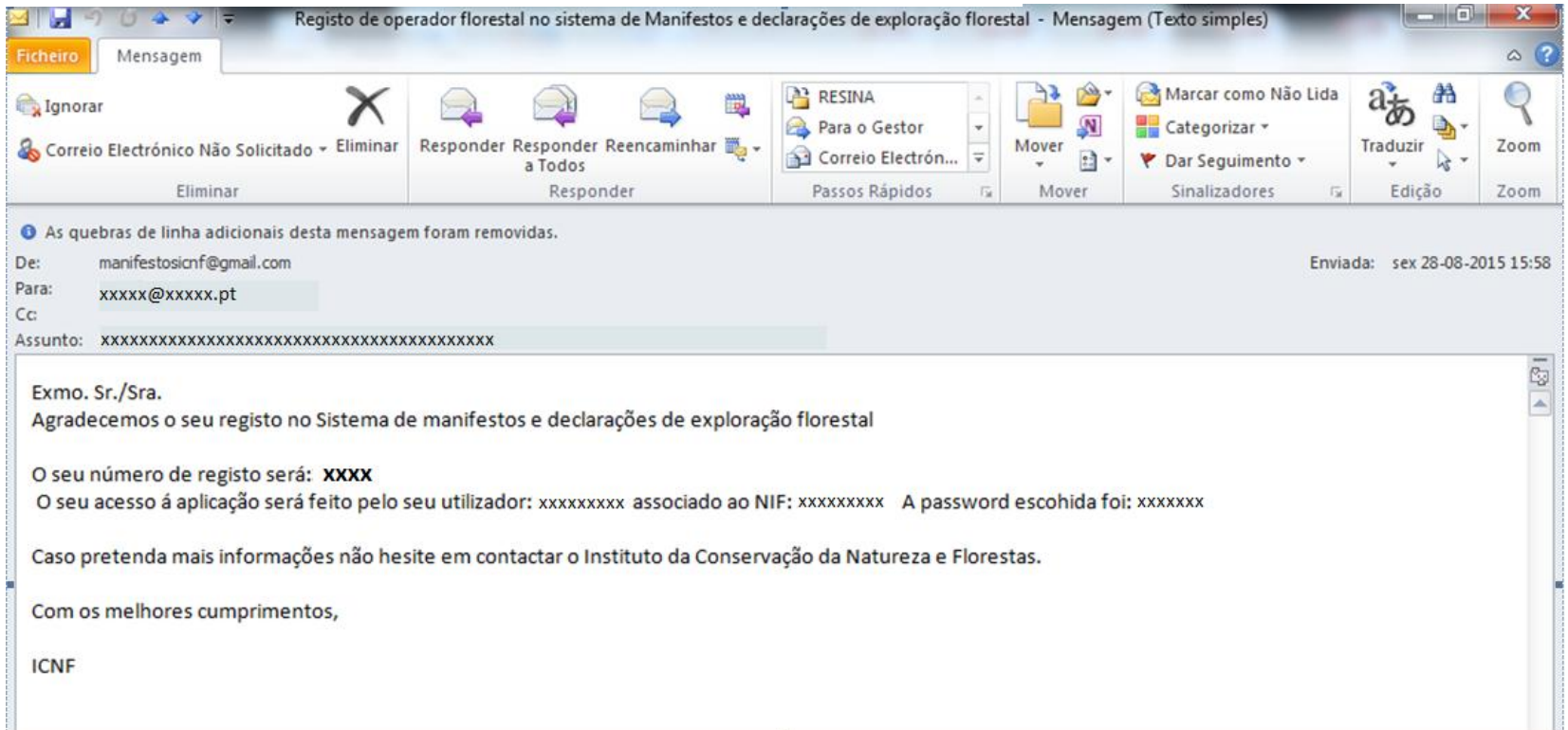

### CONSULTA E ATUALIZAÇÃO DO REGISTO DE OPERADOR

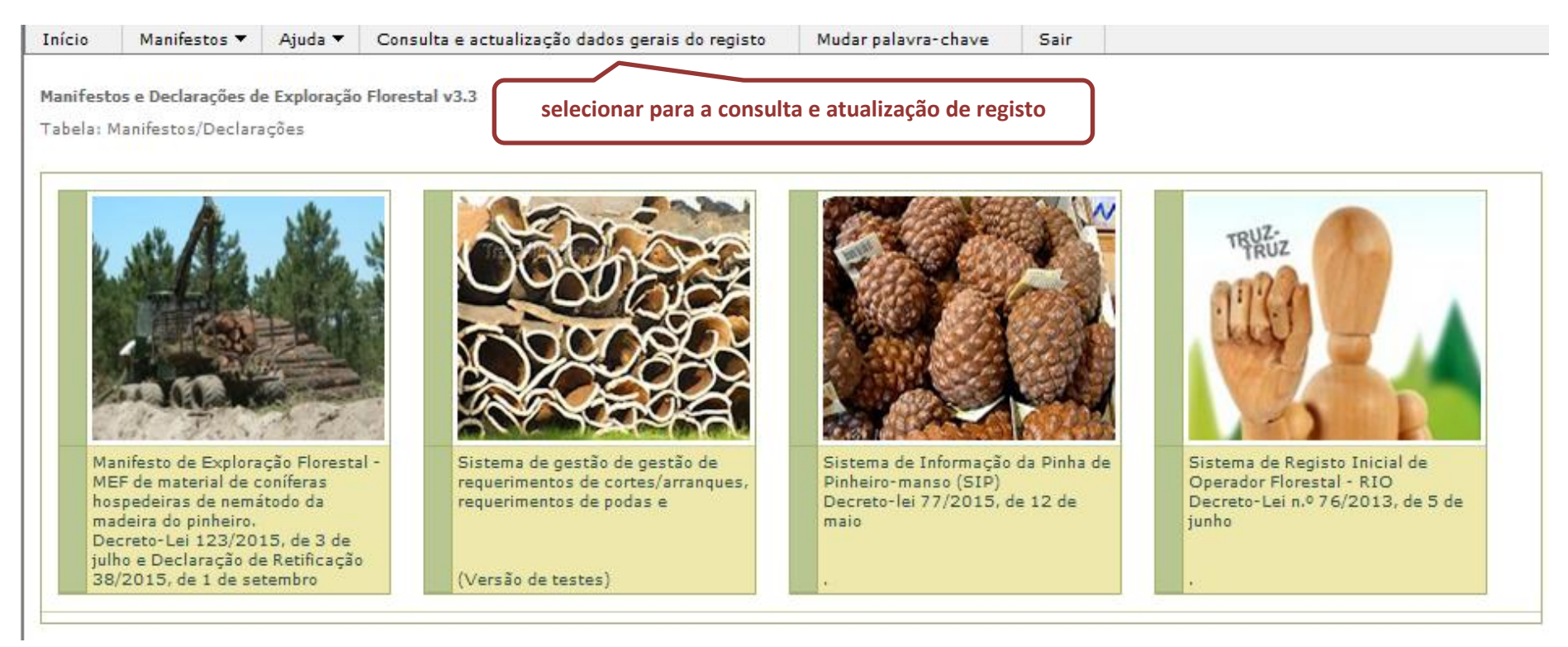

CONSULTA E ATUALIZAÇÃO DO REGISTO DE OPERADOR

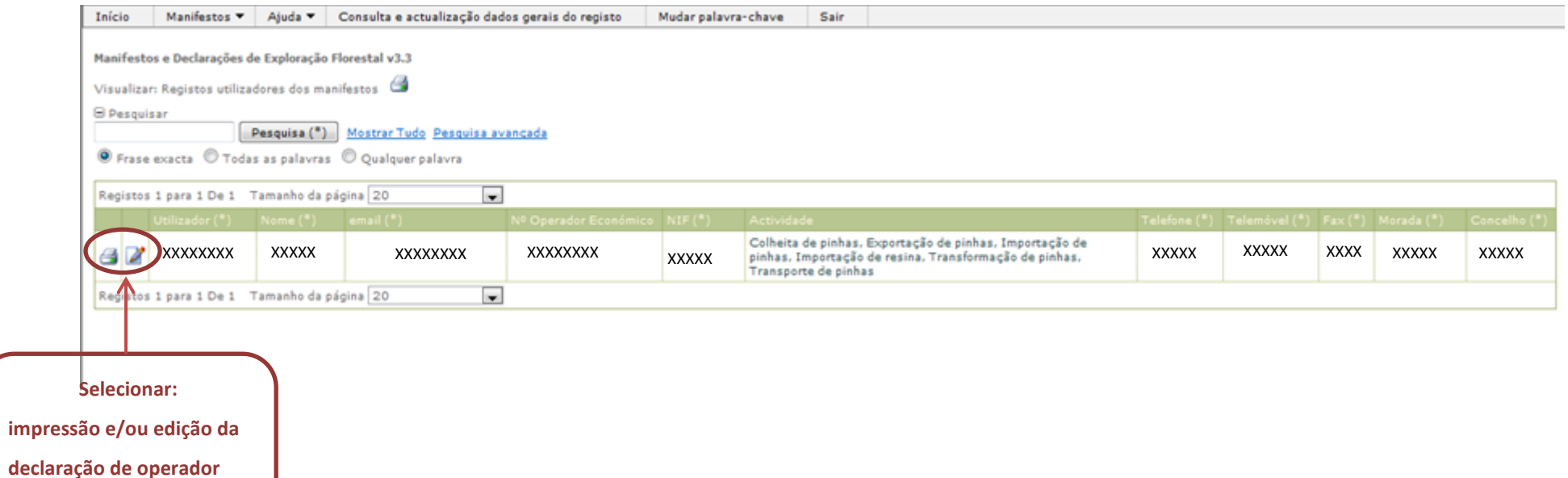

**económico**

COMPROVATIVO DE REGISTO

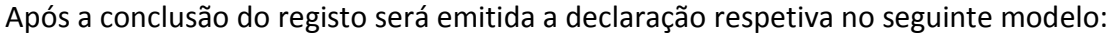

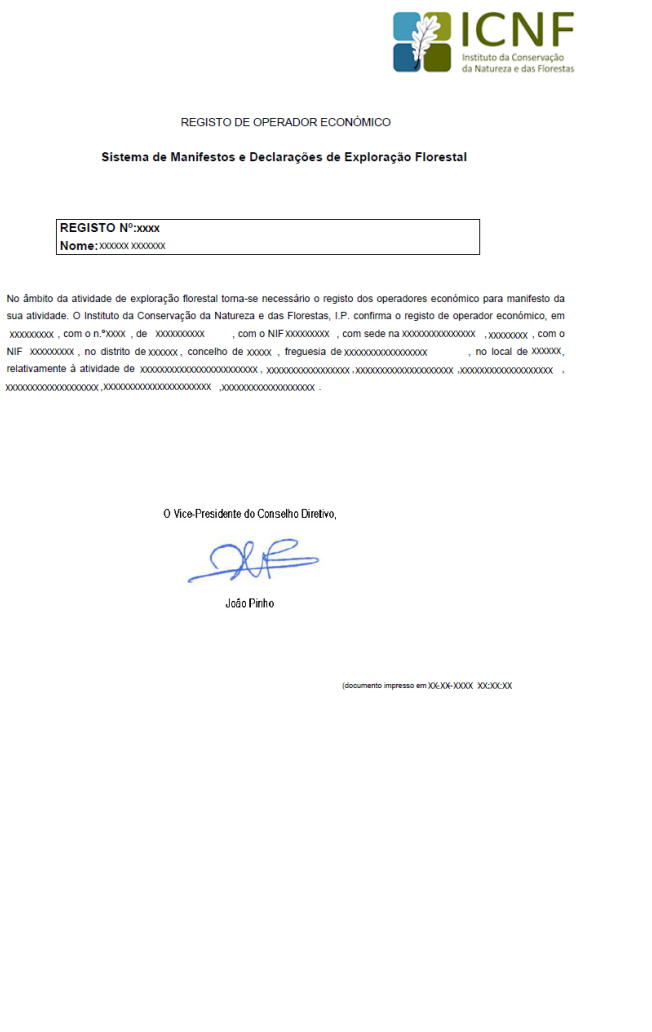

**NIF** 

 $\frac{1}{2}$ 

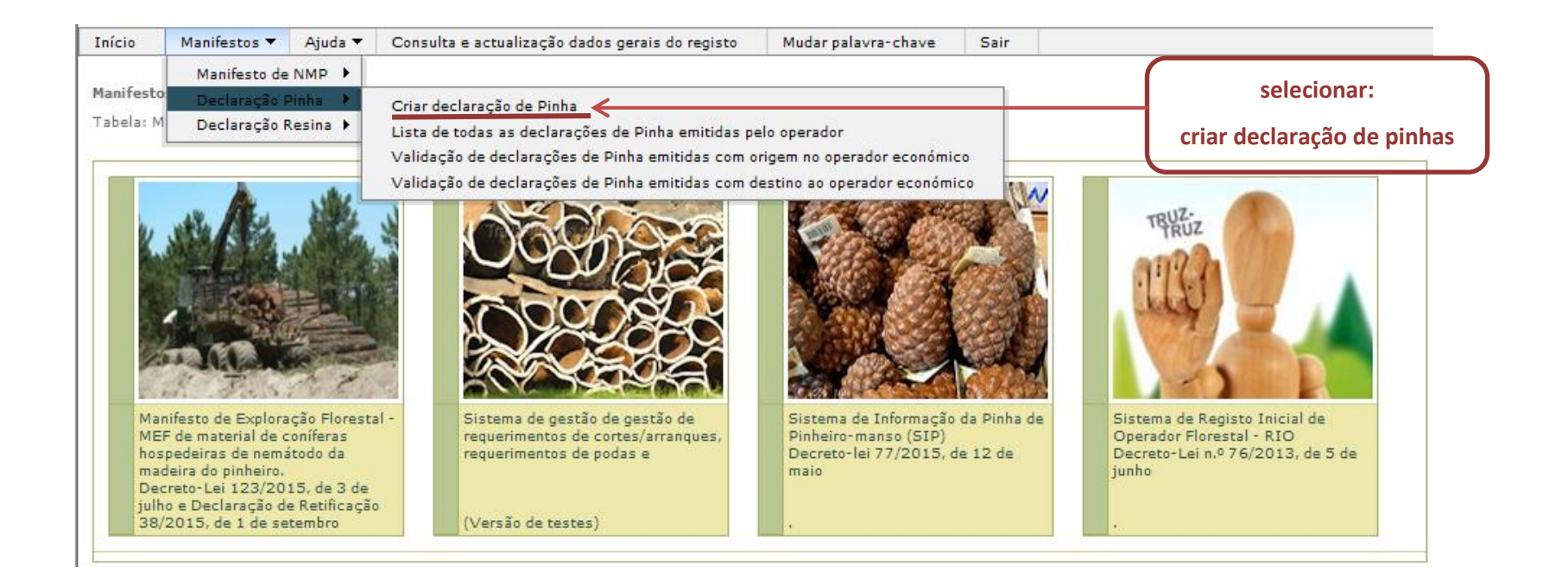

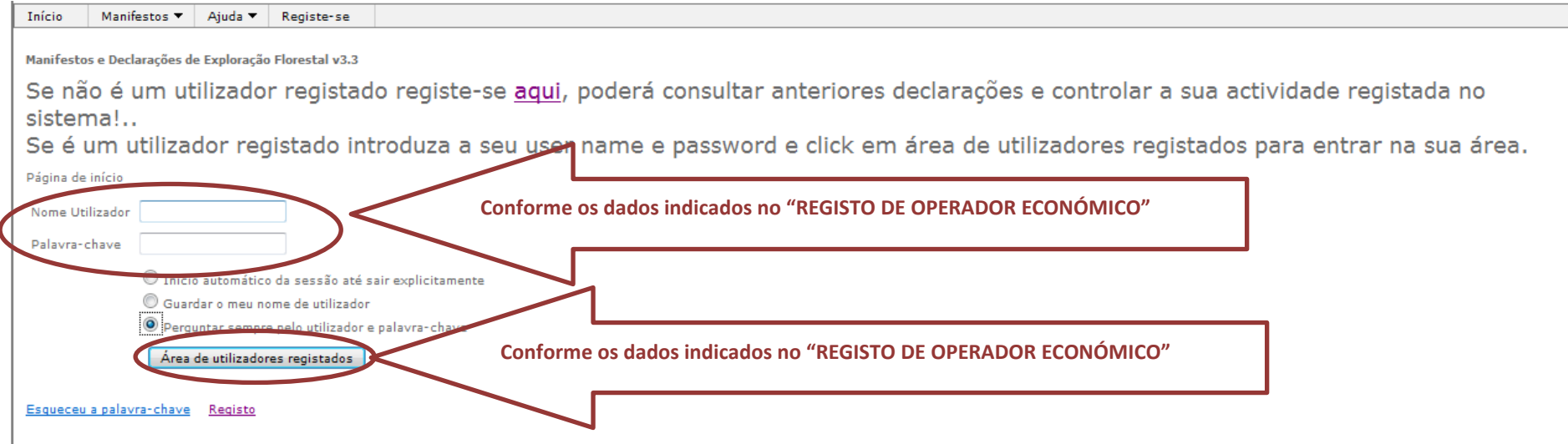

ORIGEM DAS PINHAS: PORTUGAL

### GERAL: IDENTIFICAÇÃO DA COMUNICAÇÃO (NUMERAÇÃO)

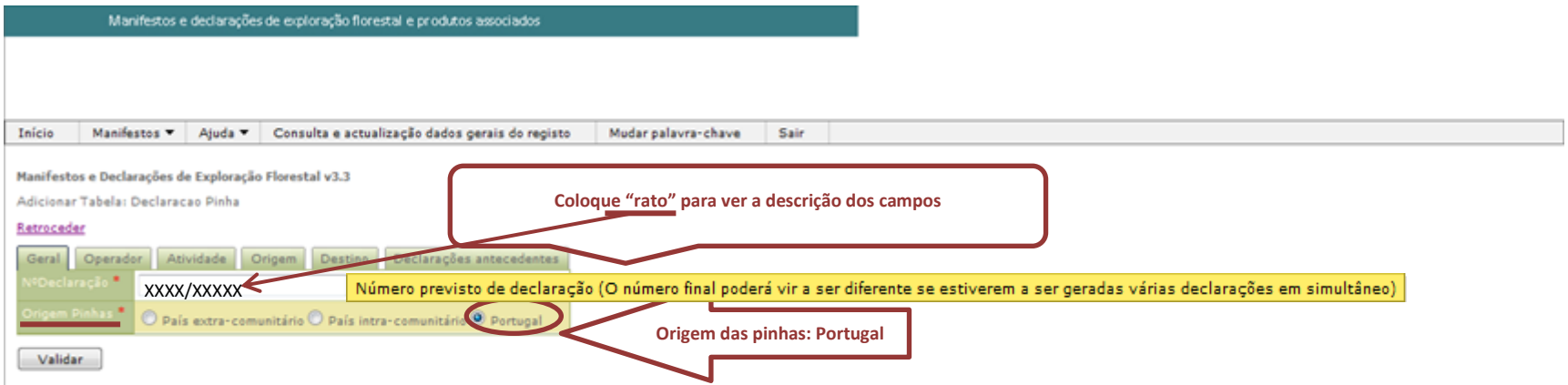

### ORIGEM DAS PINHAS: PORTUGAL

#### Identificação do operador:

#### Preenchido por defeito com os dados do REGISTO DO OPERADOR ECONÓMICO

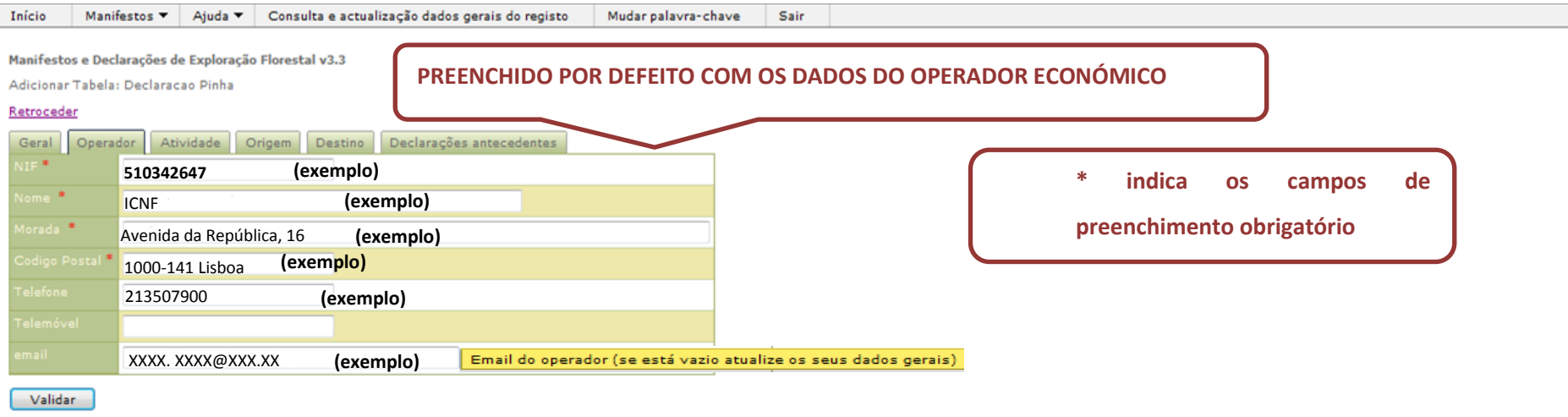

## **COMUNICAÇÃO PRÉVIA OU DECLARAÇÃO DE COLHEITA, TRANSPORTE, ARMAZENAMENTO, TRANSFORMAÇÃO, IMPORTAÇÃO E EXPORTAÇÃO DE PINHAS** ORIGEM DAS PINHAS: PORTUGAL

#### ATIVIDADE A QUE SE REFERE A DECLARAÇÃO DE PINHA

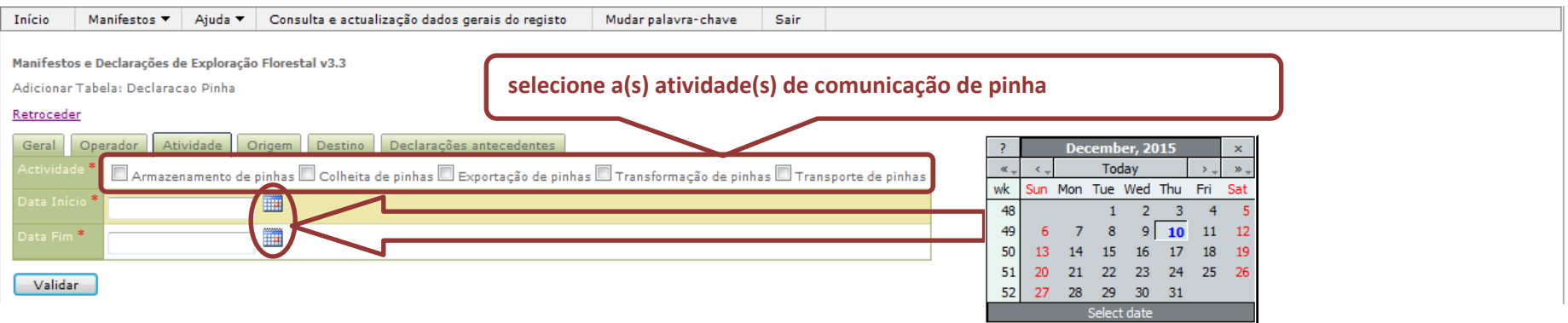

## **COMUNICAÇÃO PRÉVIA OU DECLARAÇÃO DE COLHEITA, TRANSPORTE, ARMAZENAMENTO, TRANSFORMAÇÃO, IMPORTAÇÃO E EXPORTAÇÃO DE PINHAS** ORIGEM DAS PINHAS: PORTUGAL

#### ORIGEM DAS PINHAS

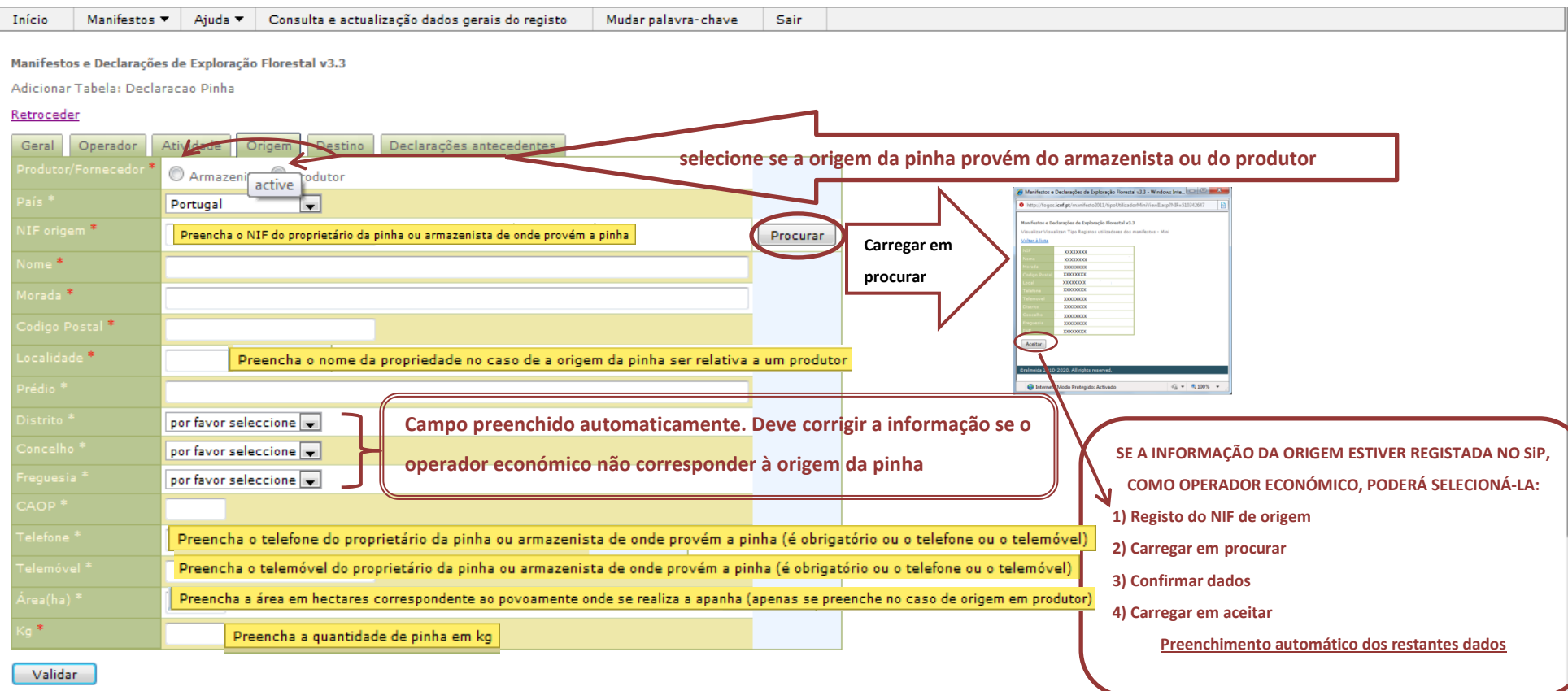

#### ORIGEM DAS PINHAS: PORTUGAL

#### DESTINO DAS PINHAS

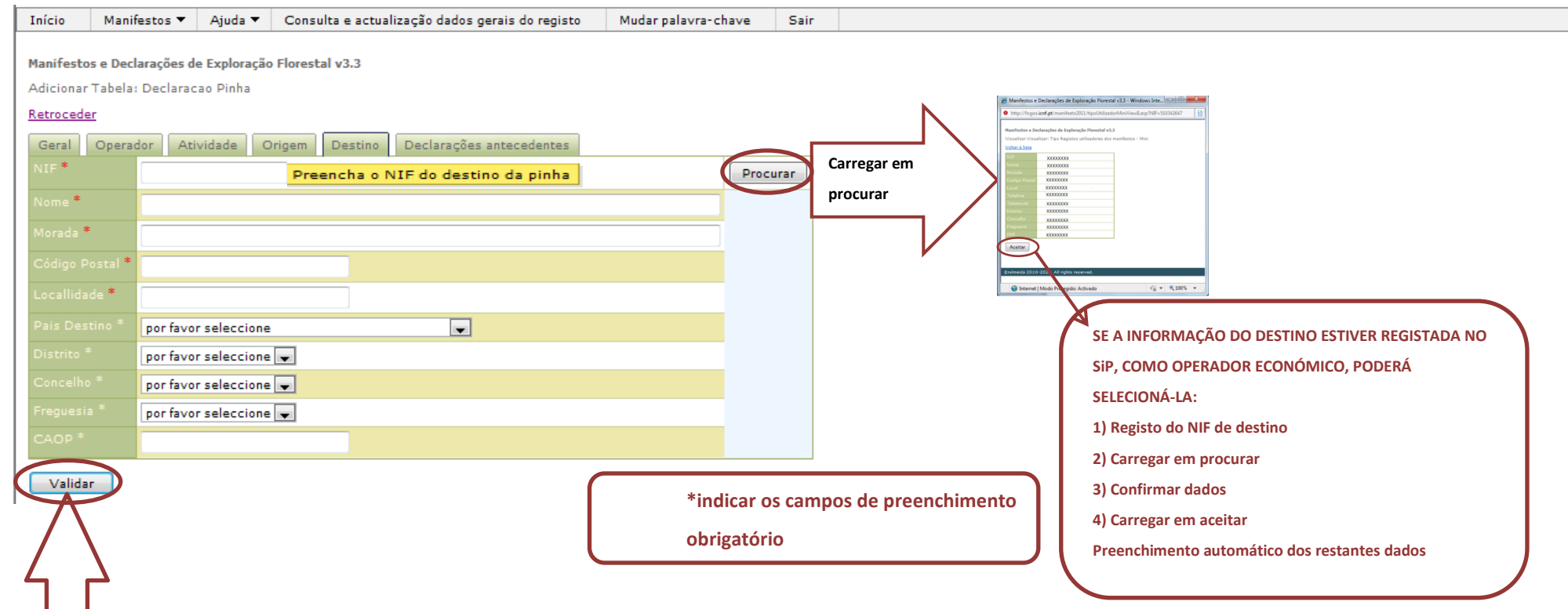

**Antes de validar a declaração, deverá selecionar as declarações antecedentes relativas ao circuito económico da pinha. Deve selecionar as declarações emitidas anteriormente, relacionadas com a presente quantidade de pinhas.**

#### ORIGEM DAS PINHAS: PORTUGAL

#### DECLARAÇÕES ANTECEDENTES

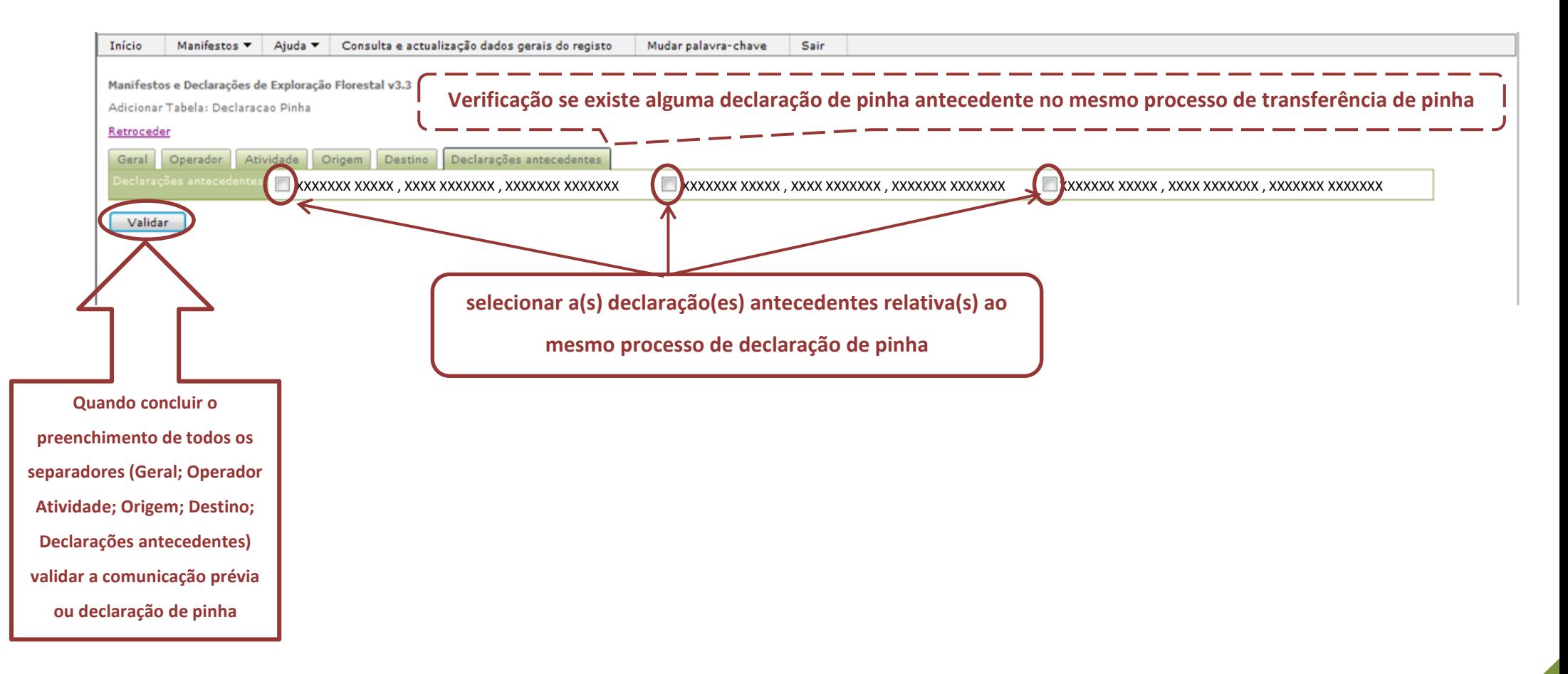

ORIGEM DAS PINHAS: INTRA-COMUNITÁRIA

### GERAL: IDENTIFICAÇÃO DA COMUNICAÇÃO (NUMERAÇÃO)

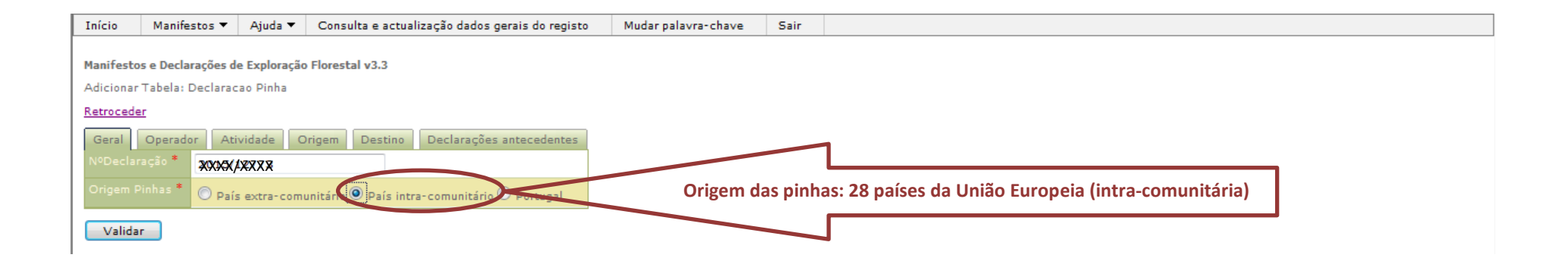

### ORIGEM DAS PINHAS: INTRA-COMUNITÁRIA

#### Identificação do REGISTO DE OPERADOR ECONÓMICO

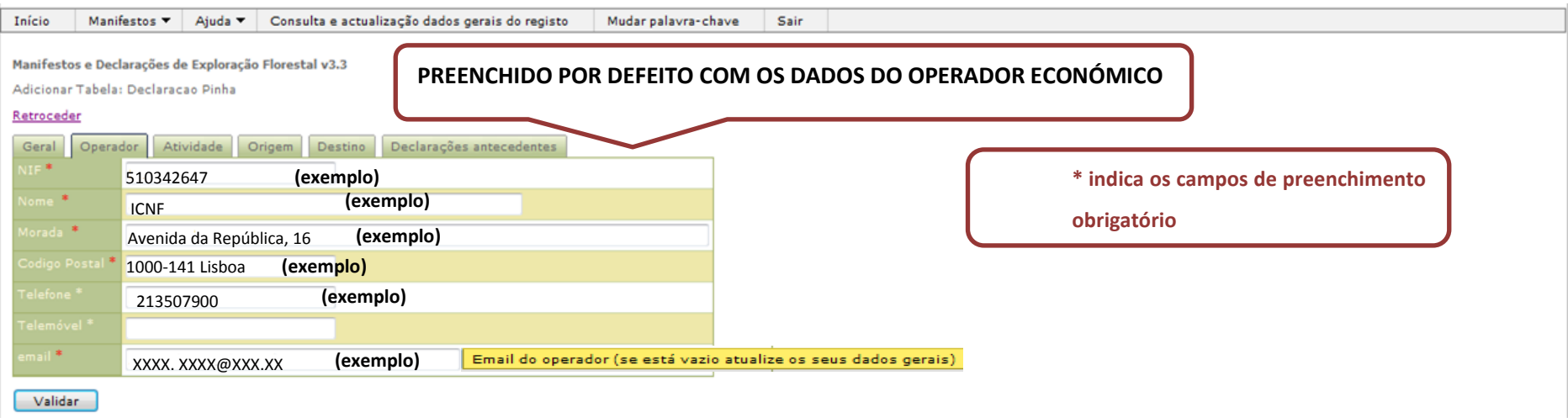

## **COMUNICAÇÃO PRÉVIA OU DECLARAÇÃO DE COLHEITA, TRANSPORTE, ARMAZENAMENTO, TRANSFORMAÇÃO, IMPORTAÇÃO E EXPORTAÇÃO DE PINHAS** ORIGEM DAS PINHAS: INTRA-COMUNITÁRIA

### ATIVIDADE A QUE REFERE A DECLARAÇÃO DE PINHA

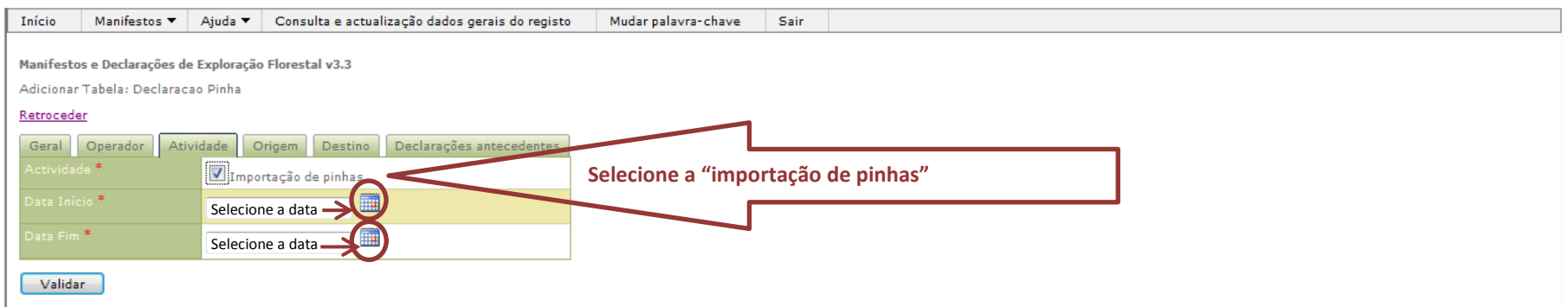

## **COMUNICAÇÃO PRÉVIA OU DECLARAÇÃO DE COLHEITA, TRANSPORTE, ARMAZENAMENTO, TRANSFORMAÇÃO, IMPORTAÇÃO E EXPORTAÇÃO DE PINHAS** ORIGEM DAS PINHAS: INTRA-COMUNITÁRIA

### ORIGEM DAS PINHAS

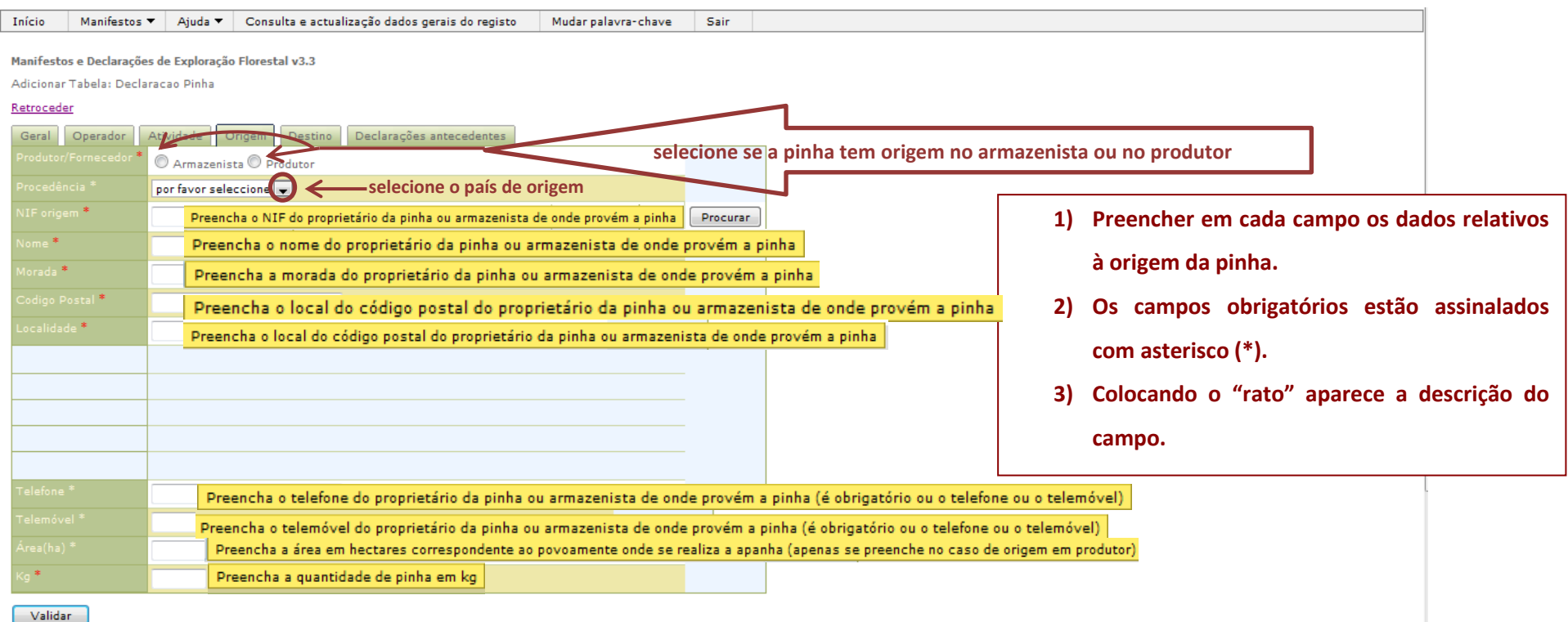

### ORIGEM DAS PINHAS: INTRA-COMUNITÁRIA

#### DESTINO DAS PINHAS

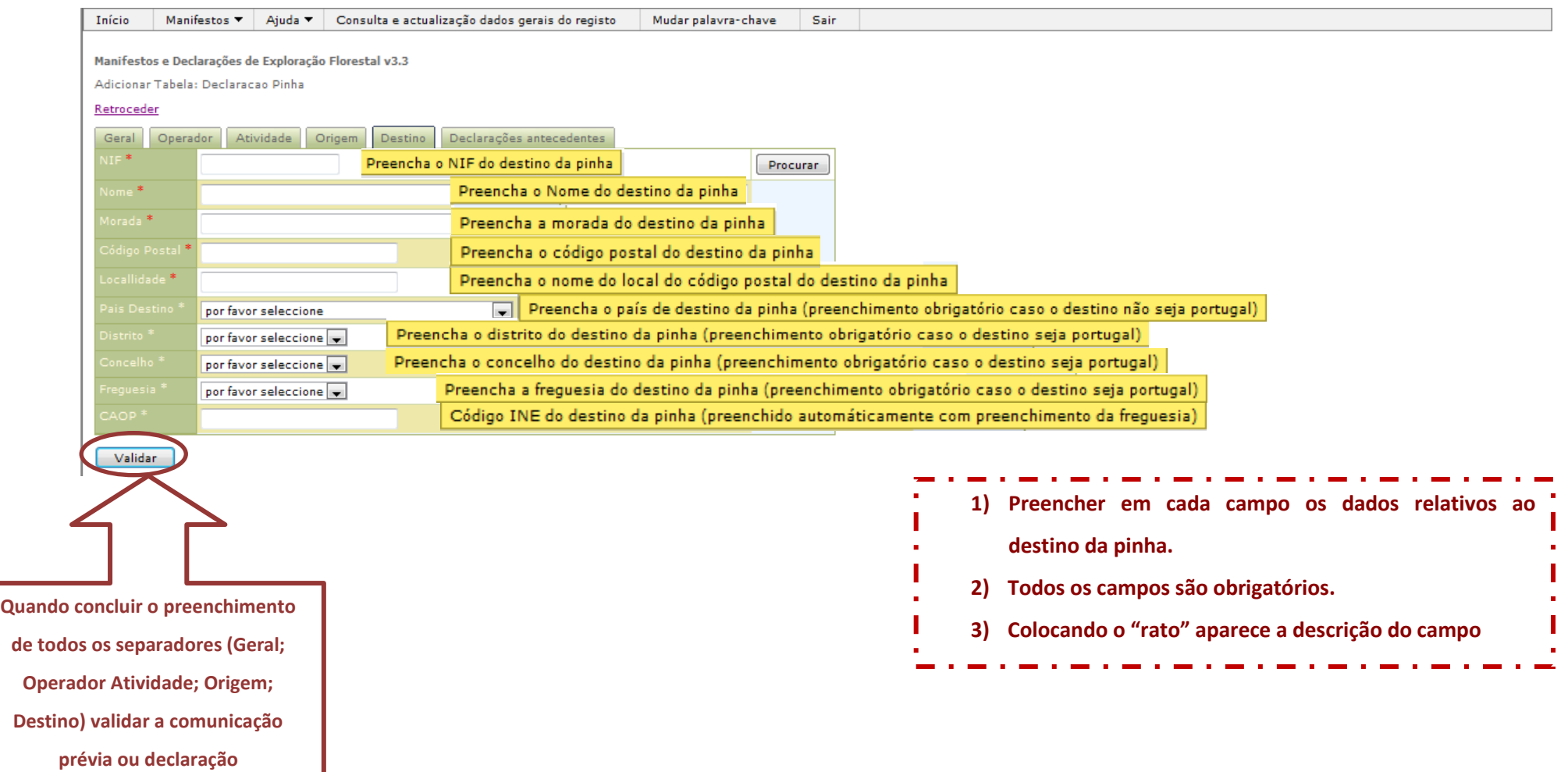

ORIGEM DAS PINHAS: EXTRA-COMUNITÁRIA

### GERAL: IDENTIFICAÇÃO DA COMUNICAÇÃO (NUMERAÇÃO)

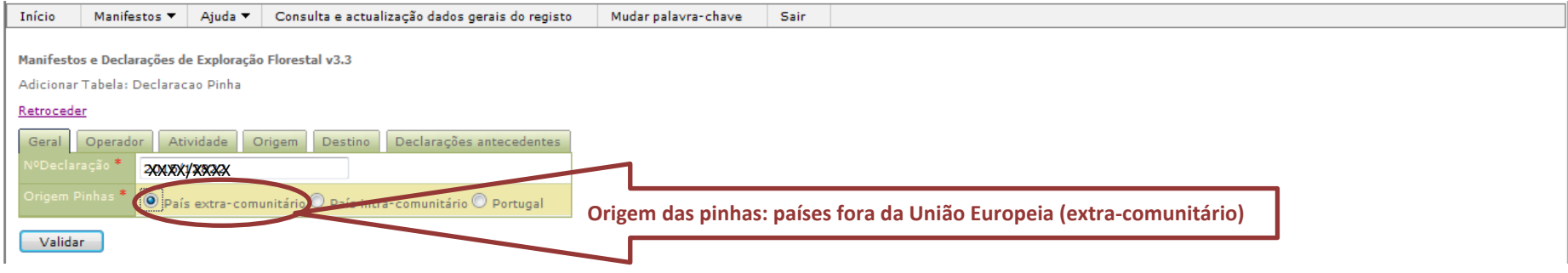

### ORIGEM DAS PINHAS: EXTRA-COMUNITÁRIA

Identificação do REGISTO DE OPERADOR ECONÓMICO

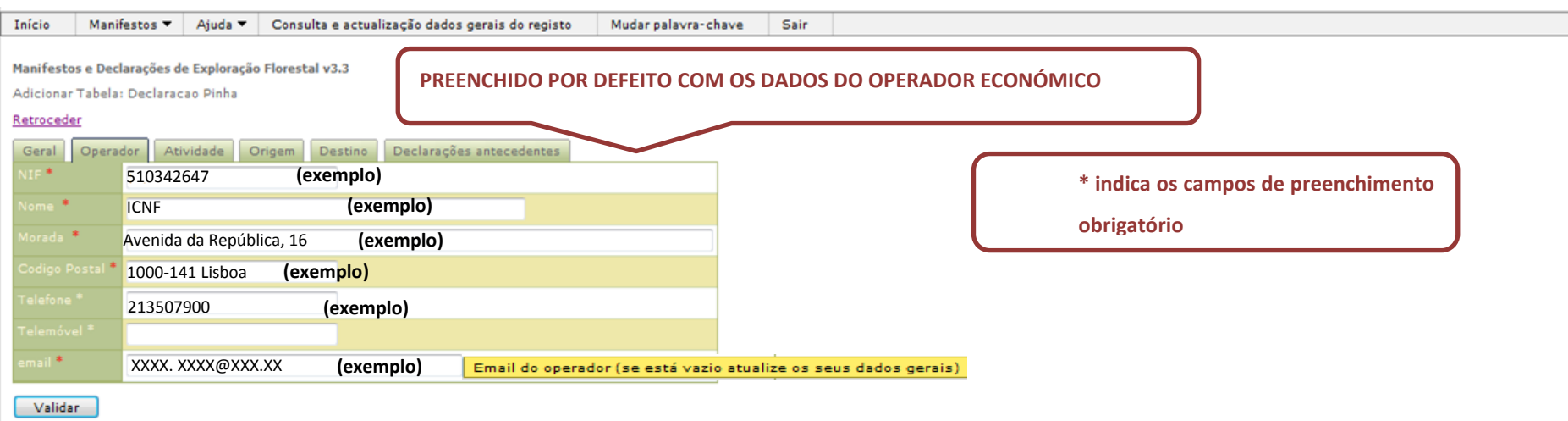

# **COMUNICAÇÃO PRÉVIA OU DECLARAÇÃO DE COLHEITA, TRANSPORTE, ARMAZENAMENTO, TRANSFORMAÇÃO, IMPORTAÇÃO E EXPORTAÇÃO DE PINHAS** ORIGEM DAS PINHAS: EXTRA-COMUNITÁRIA

#### ATIVIDADE A QUE SE REFERE A DECLARAÇÃO de PINHA

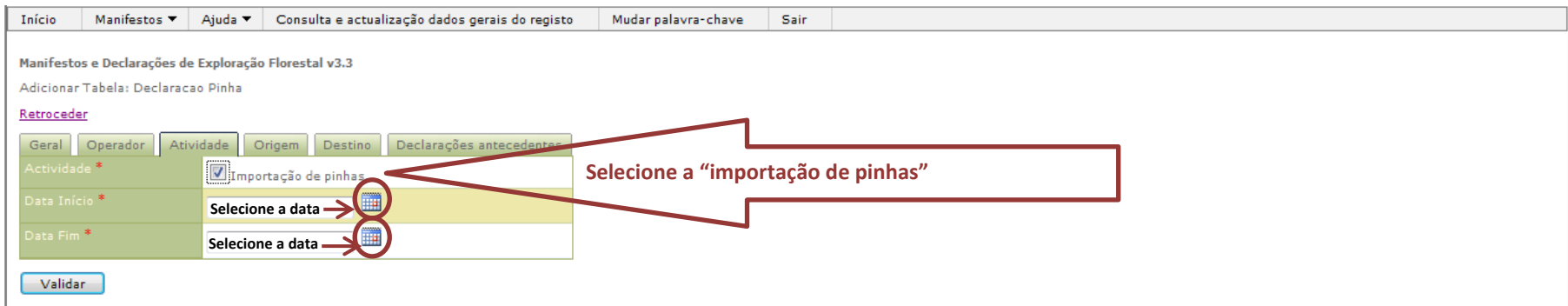

## **COMUNICAÇÃO PRÉVIA OU DECLARAÇÃO DE COLHEITA, TRANSPORTE, ARMAZENAMENTO, TRANSFORMAÇÃO, IMPORTAÇÃO E EXPORTAÇÃO DE PINHAS** ORIGEM DAS PINHAS: EXTRA-COMUNITÁRIA

#### ORIGEM DAS PINHAS

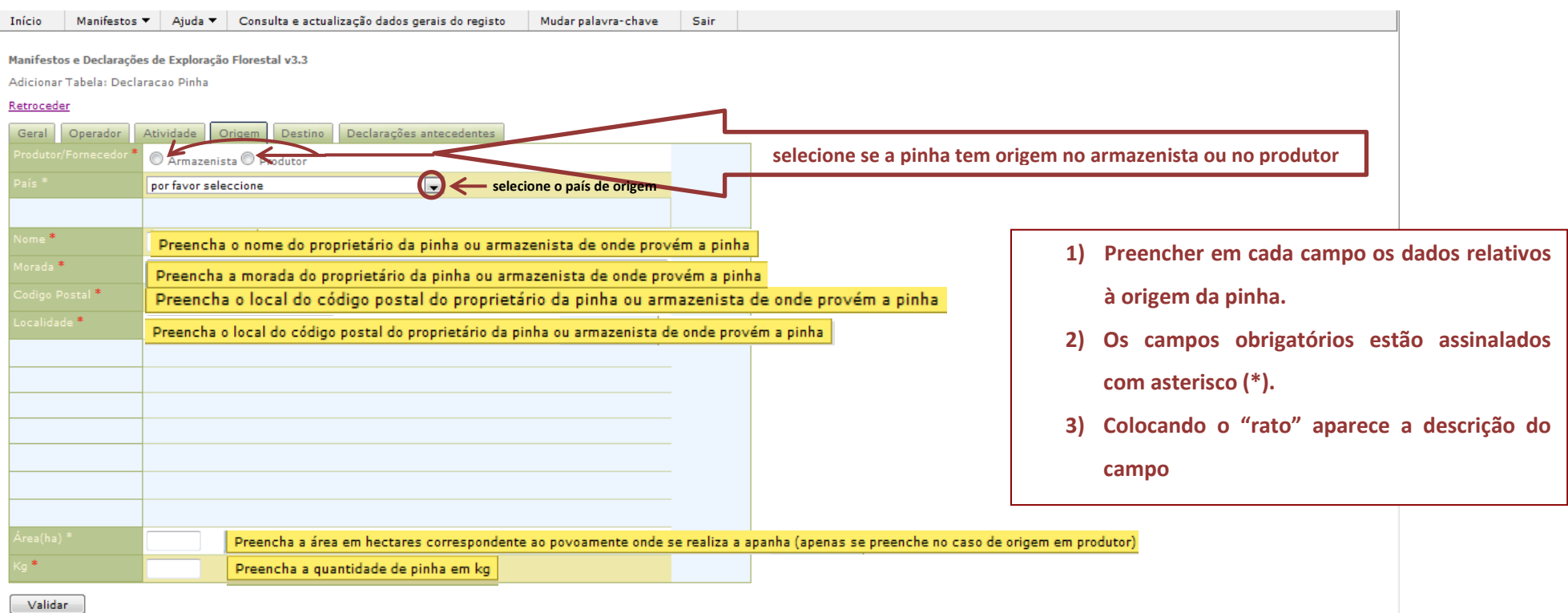

### ORIGEM DAS PINHAS: EXTRA-COMUNITÁRIA

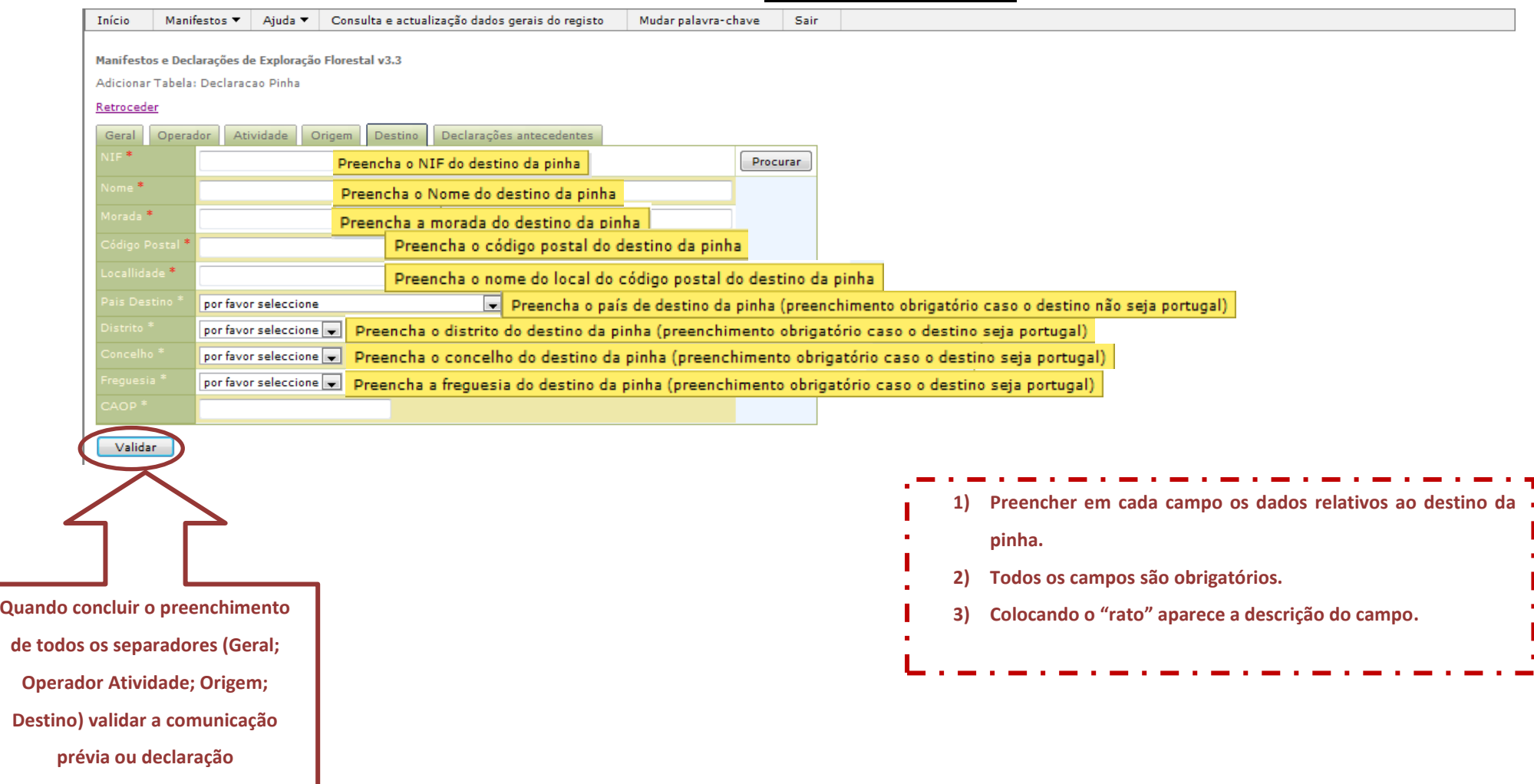

#### DESTINO DAS PINHAS

### CONCLUSÃO DA DECLARAÇÃO DE PINHAS

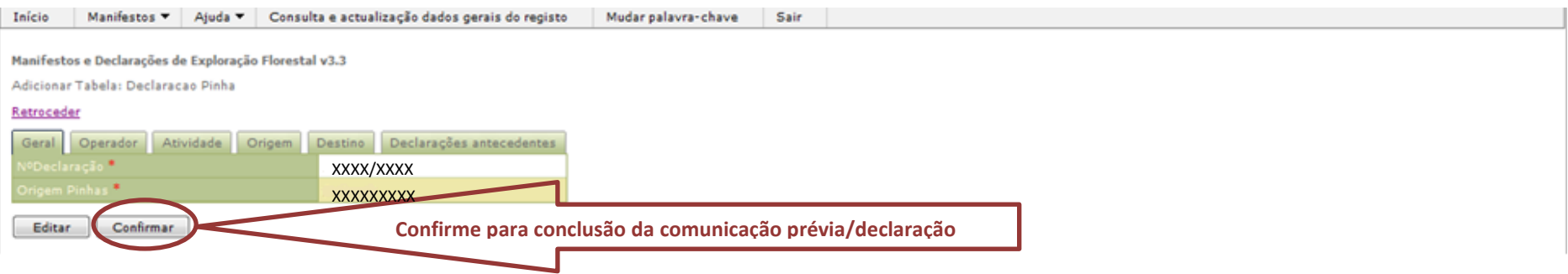

# **COMUNICAÇÃO PRÉVIA OU DECLARAÇÃO DE COLHEITA, TRANSPORTE, ARMAZENAMENTO, TRANSFORMAÇÃO, IMPORTAÇÃO**

### EMISSÃO DE DECLARAÇÃO DE PINHAS

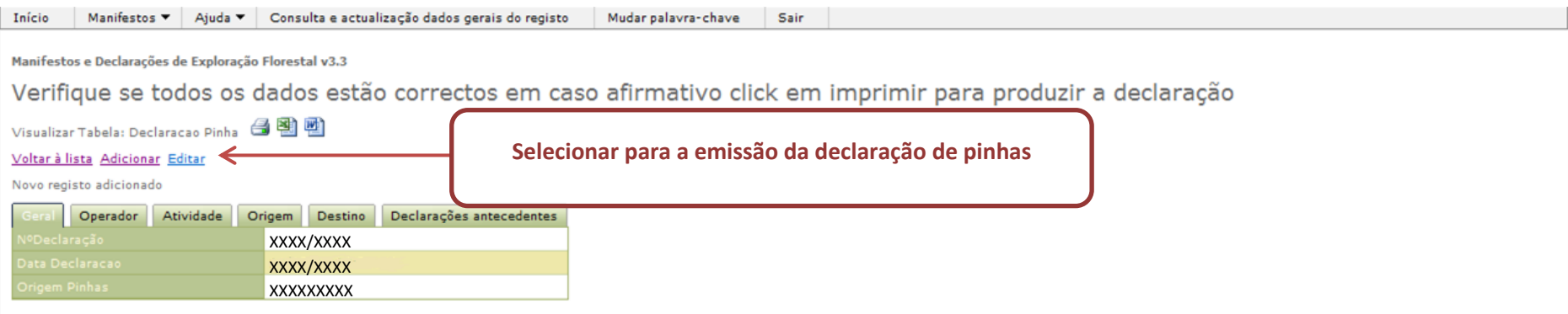

(OU)

# **COMUNICAÇÃO PRÉVIA OU DECLARAÇÃO DE COLHEITA, TRANSPORTE, ARMAZENAMENTO, TRANSFORMAÇÃO, IMPORTAÇÃO**

## EMISSÃO DE DECLARAÇÃO DE PINHAS

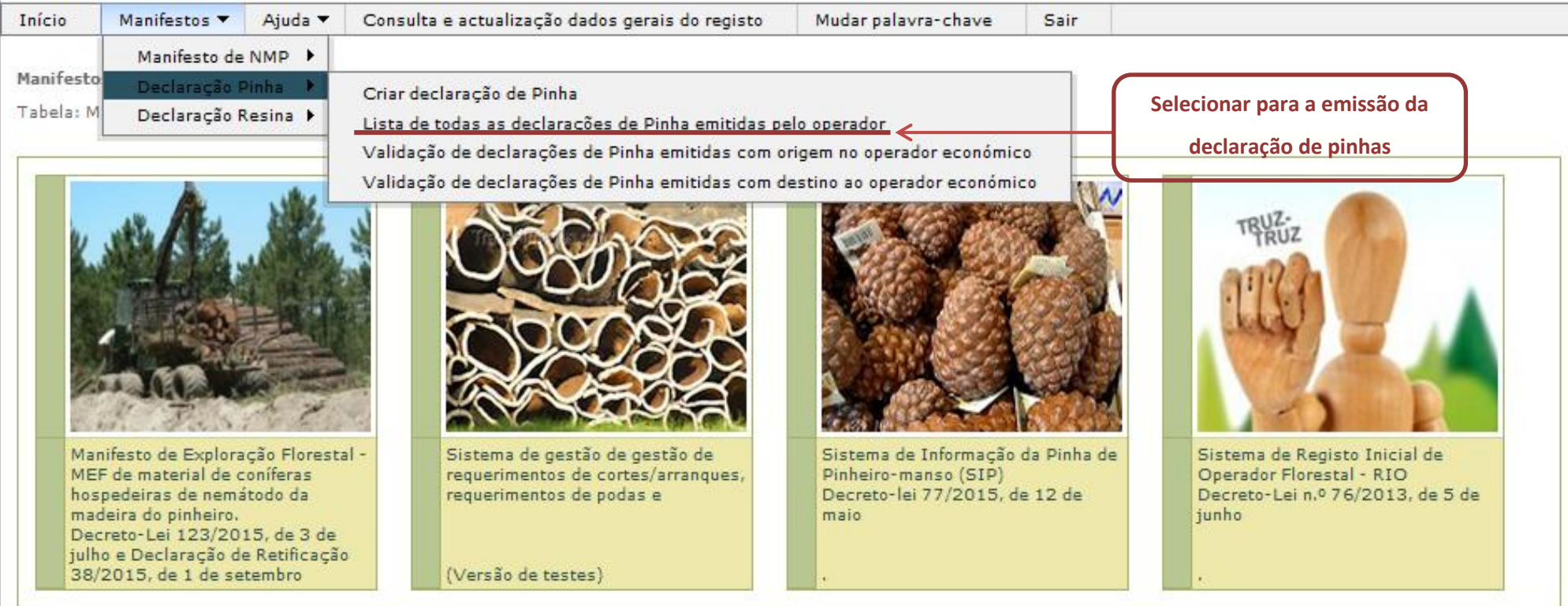

# **COMUNICAÇÃO PRÉVIA OU DECLARAÇÃO DE COLHEITA, TRANSPORTE, ARMAZENAMENTO, TRANSFORMAÇÃO, IMPORTAÇÃO**

### EMISSÃO DE DECLARAÇÃO DE PINHAS

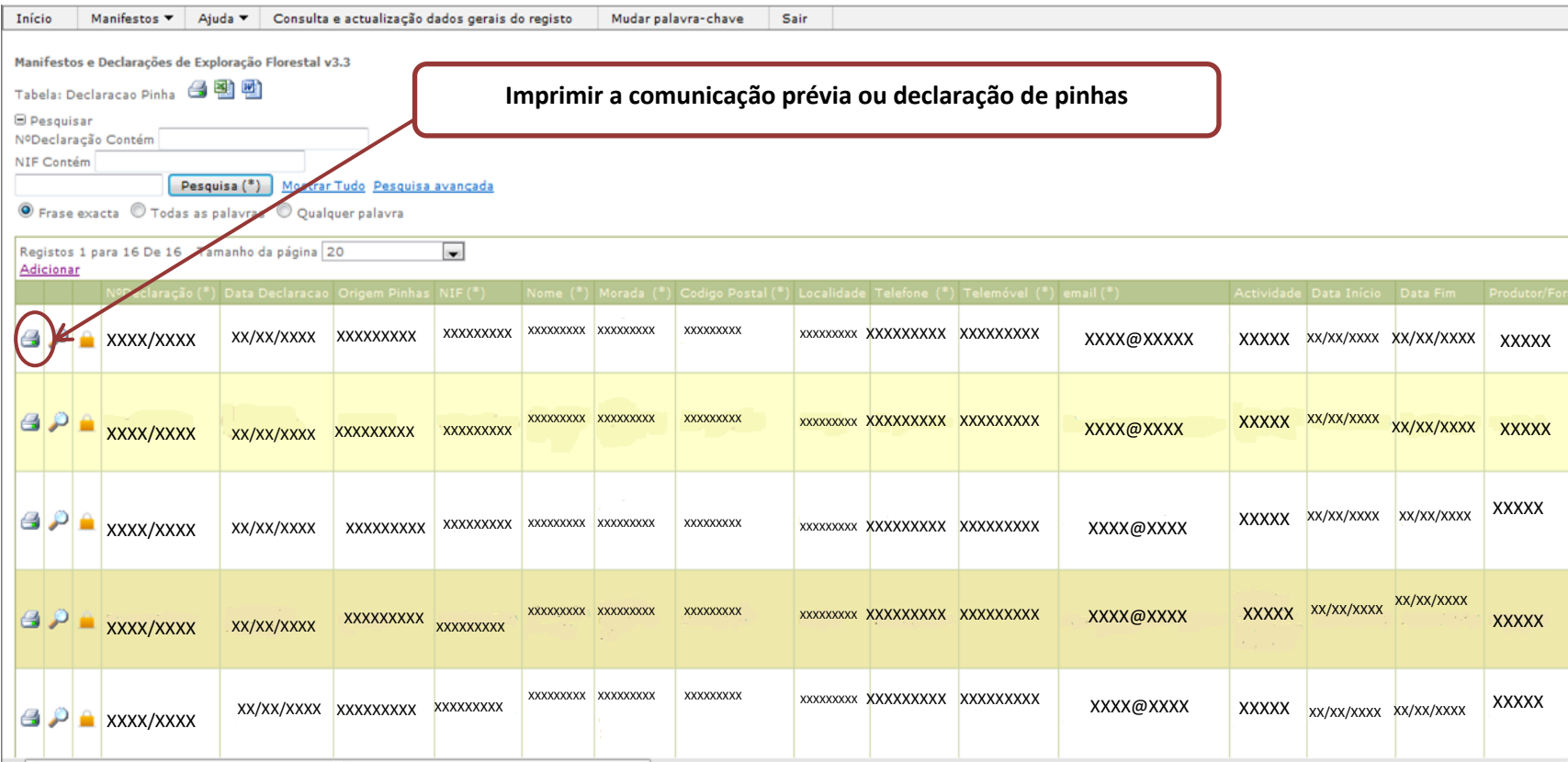

33

Após a conclusão da comunicação prévia será emitida a declaração respetiva no seguinte modelo

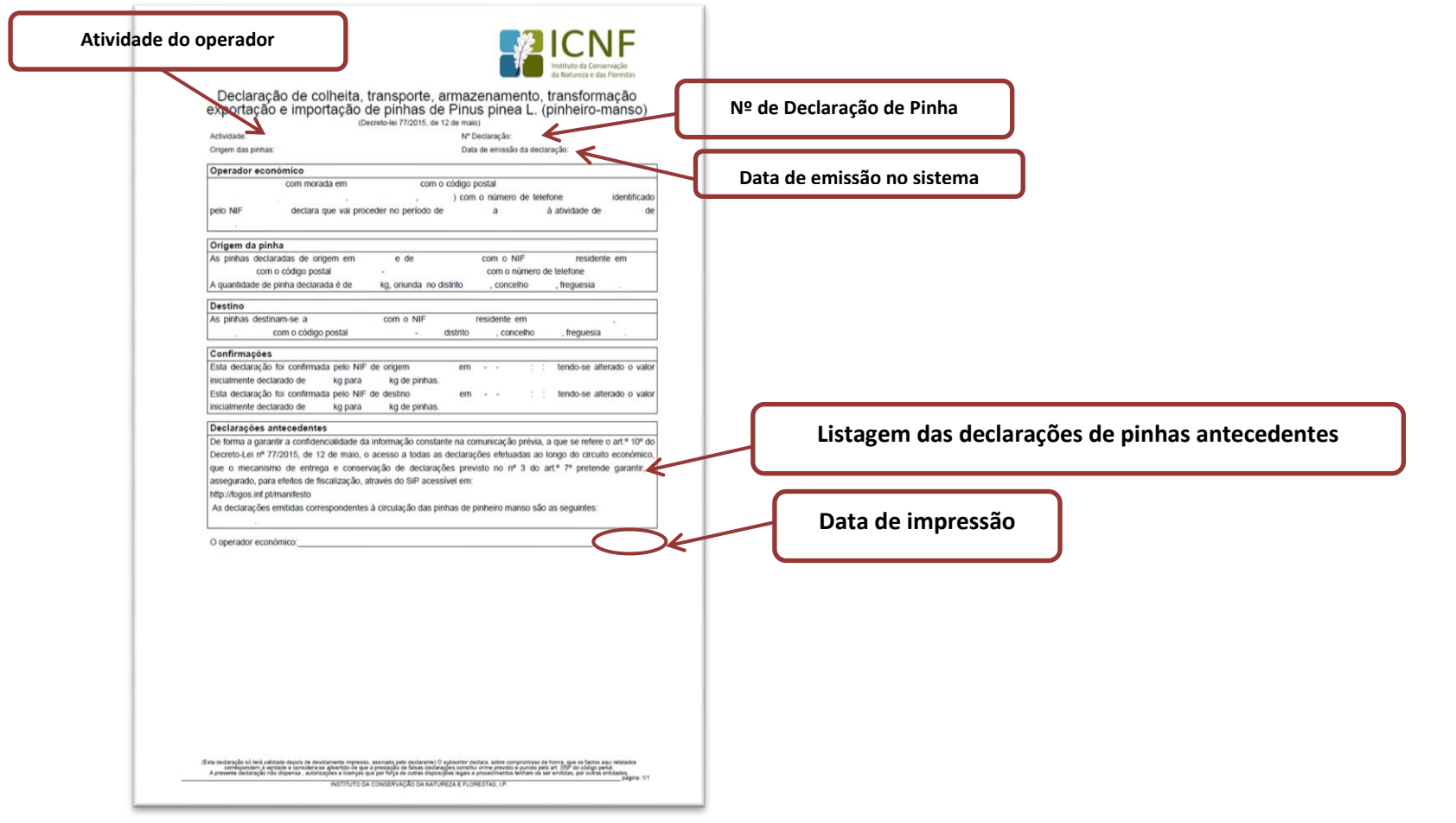

# **COMUNICAÇÃO PRÉVIA OU DECLARAÇÃO DE COLHEITA, TRANSPORTE, ARMAZENAMENTO, TRANSFORMAÇÃO, IMPORTAÇÃO E EXPORTAÇÃO DE PINHAS** VALIDAÇÃO DE COMUNICAÇÕES PRÉVIAS/DECLARAÇÕES DE PINHA

**IMPORTANTE: Só é possível validar as declarações de pinha cuja origem ou destino são o operador económico**

#### **OPERADOR ECONÓMICO = ORIGEM ou DESTINO DA PINHA**

**Para validar a declaração ou alterar a quantidade de pinha é necessário ir à lista de Validação de declarações de Pinhas emitidas com origem/destino no** 

**operador económico (instruções nas páginas seguintes)**

#### **OPERADOR ECONÓMICO ≠ ORIGEM OU DESTINO DA PINHA**

**Não é possível validar a declaração de pinha.** 

**Caso queira alterar a quantidade de pinha na declaração de pinha já emitida, terá de emitir nova declaração.**

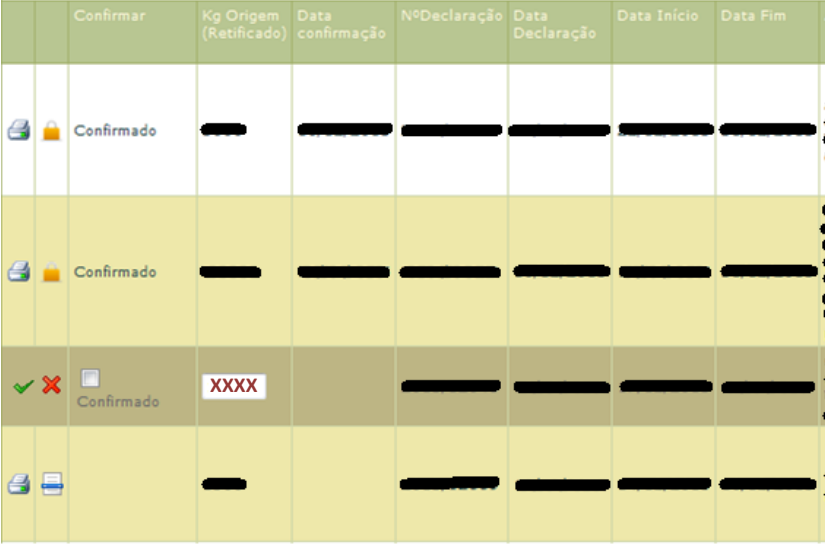

### VALIDAÇÃO DE COMUNICAÇÕES PRÉVIAS/DECLARAÇÕES DE PINHA

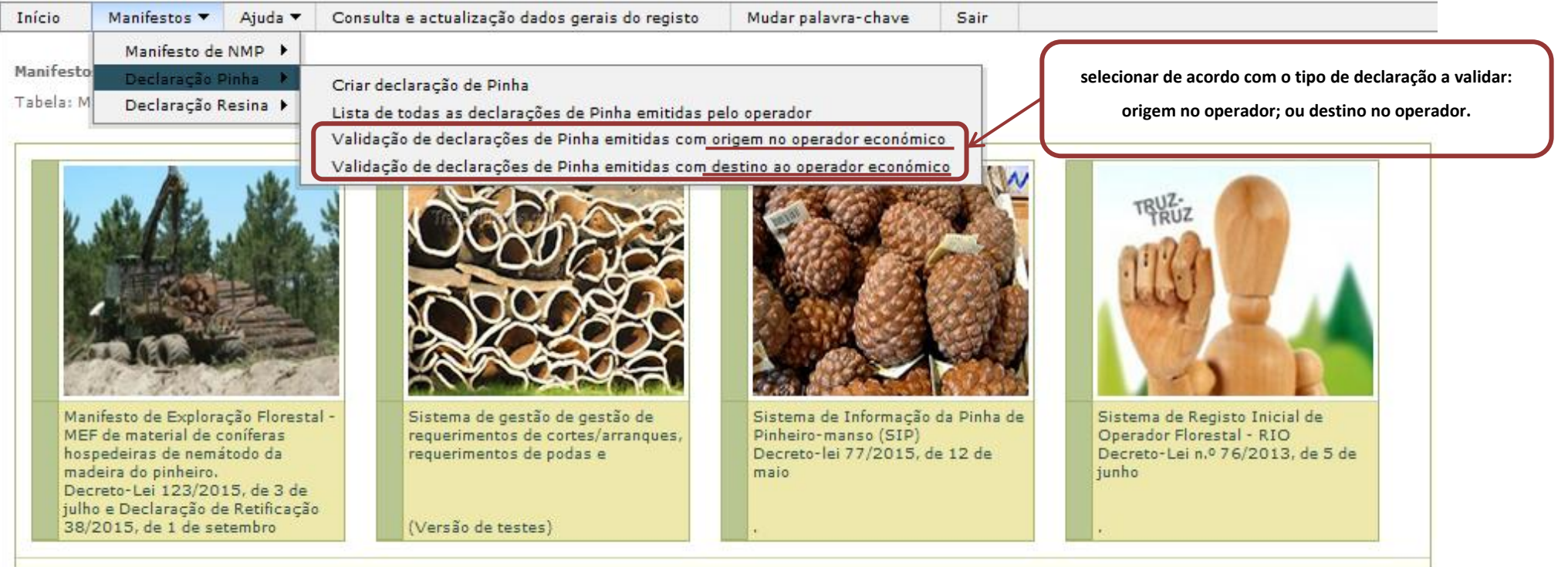

# **COMUNICAÇÃO PRÉVIA OU DECLARAÇÃO DE COLHEITA, TRANSPORTE, ARMAZENAMENTO,**

### **TRANSFORMAÇÃO, IMPORTAÇÃO E EXPORTAÇÃO DE PINHAS**

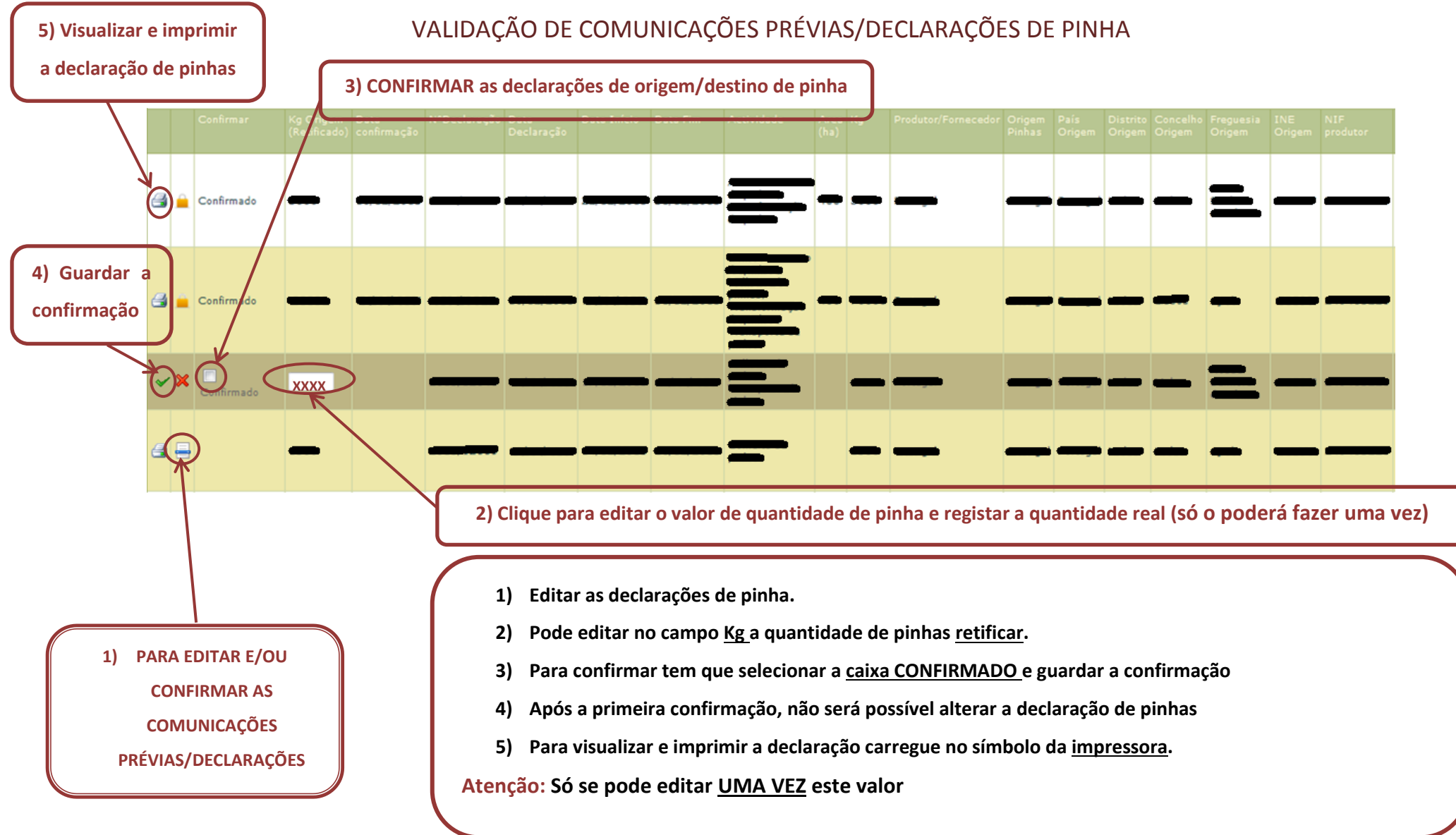

# **COMUNICAÇÃO PRÉVIA OU DECLARAÇÃO DE COLHEITA, TRANSPORTE, ARMAZENAMENTO, TRANSFORMAÇÃO, IMPORTAÇÃO E EXPORTAÇÃO DE PINHAS** ANULAR DECLARAÇÕES DE PINHA

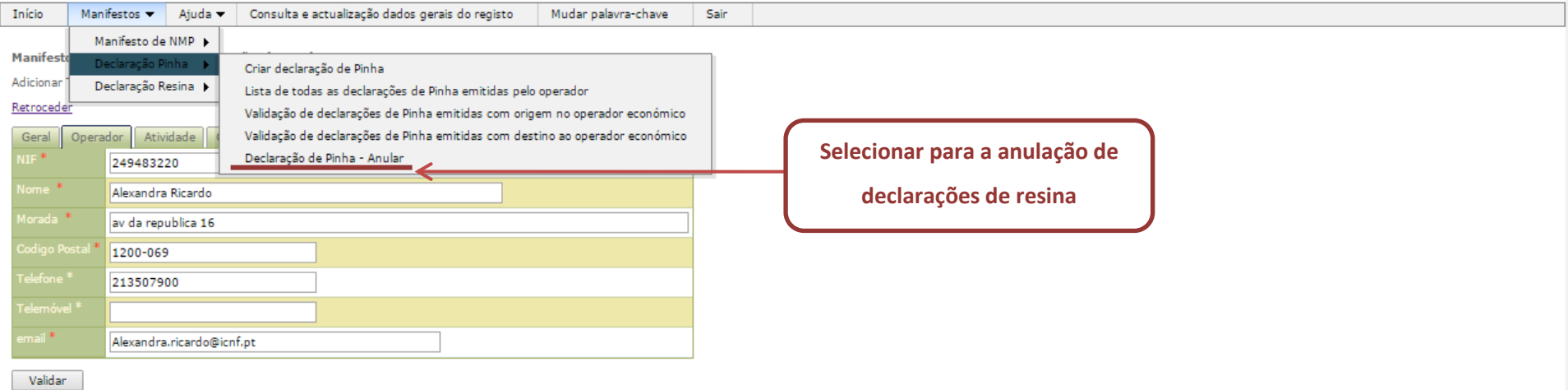

## **COMUNICAÇÃO PRÉVIA OU DECLARAÇÃO DE COLHEITA, TRANSPORTE, ARMAZENAMENTO, TRANSFORMAÇÃO, IMPORTAÇÃO E EXPORTAÇÃO DE PINHAS** ANULAR DECLARAÇÕES DE PINHA

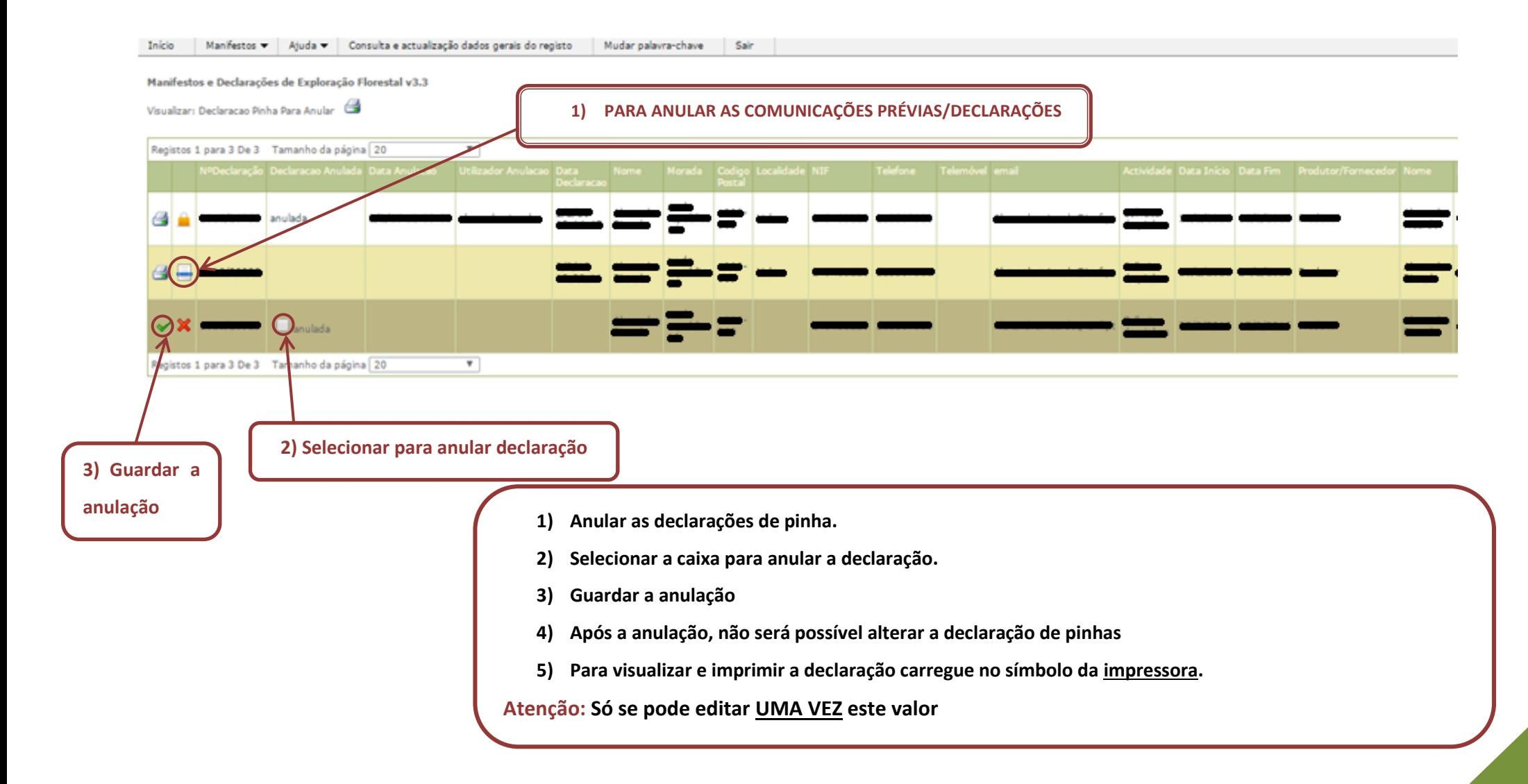

ANULAR DECLARAÇÕES DE PINHA

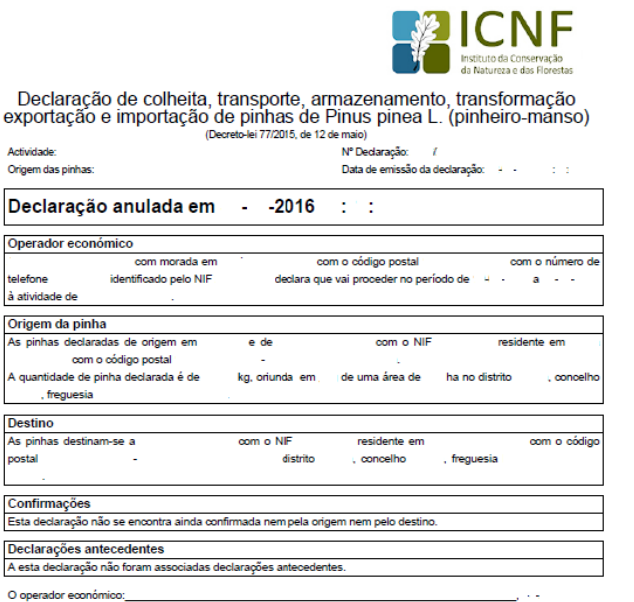

**DECLARAÇÃO DE PINHA APÓS TER SIDO ANULADA** 

**NO SISTEMA**

ista declaração só terá validade depois de devidemente impresso, assinado pelo declarate) O subscribr declara, sobre compromisso de home, que os factos aqui relate<br>comespondem à verdade e considera-se advertido de que a pr INSTITUTO DA CONSERVAÇÃO DA NATUREZA E ELORESTAS UR